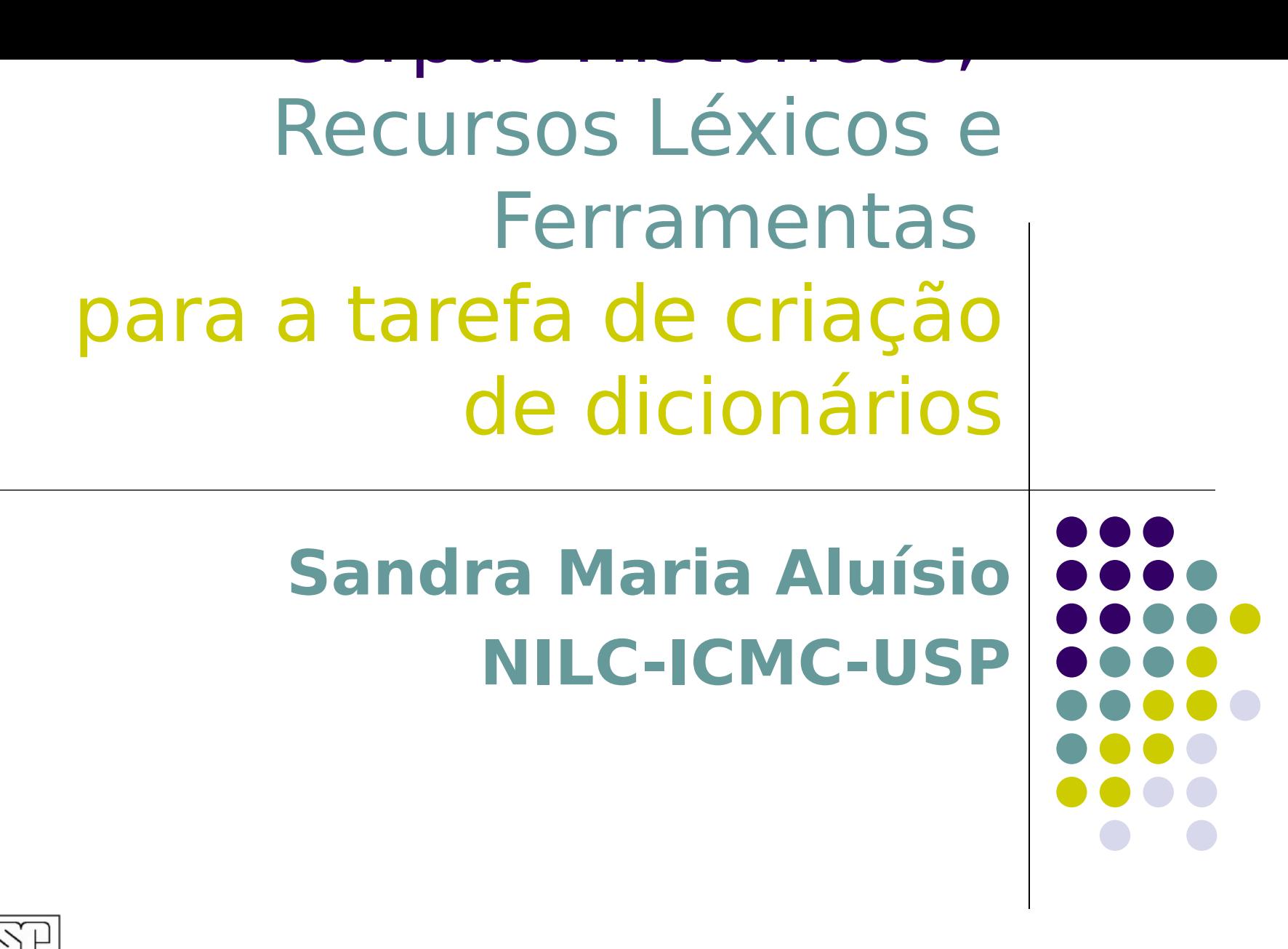

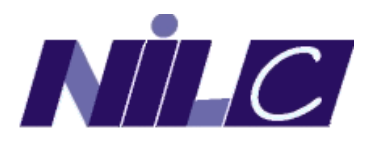

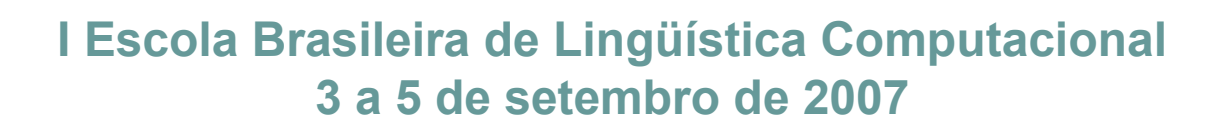

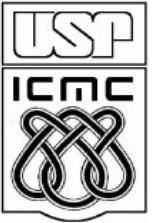

## **Agenda**

**1)** O projeto Dicionário Histórico do Português do Brasil (DHPB)

- **2)** Desafios na construção de córpus históricos
	- tipologia de textos
	- anotação dos metadados e dos textos
	- codificação de caracteres que cairam em desuso
	- abreviaturas
	- variação de grafia
	- **·** junção das palavras
- **3)** Processadores de córpus mais adaptados córpus históricos
	- O Philologic e o Unitex uma análise comparativa.
- **4)** Tarefas no contexto de criação de verbetes para um dicionário histórico
	- uso do Unitex e do Philologic;
	- uso dos dicionários de variação de grafia e do PB contemporâneo

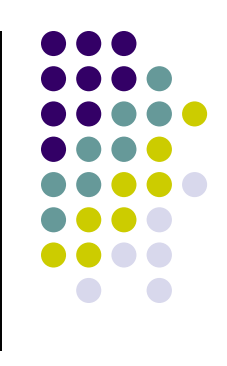

## **Projeto DHPB**

- Projeto do programa Institutos do Milênio (CNPq)
- Duração de 3 anos (2006-2008)
- · Instituição-sede:
	- FCL da UNESP, Araraquara (coordenadora Profa. M. T. Biderman)
- Instituições parceiras:
	- **Universidade de Évora,**
	- Universidade de São Paulo, Campus de São Paulo e Campus de São Carlos,
	- **·** Universidade Federal de São Carlos,
	- Universidade Federal de Mato Grosso do Sul,
	- Universidade Federal do Rio Grande do Sul,
	- Faculdade de São Bento (Mosteiro de São Bento, Bahia),
	- Universidade Federal de Minas Gerais,
	- Universidade Federal de Uberlândia,
	- Universidade Federal da Bahia
	- Universidade Estadual de Londrina,
	- Escolas Integradas Nossa Sra. da Ressurreição (Catanduva/SP),
	- UNESP, S. J. Rio Preto
- 21 pesquisadores seniores, alunos de graduação e mestrado

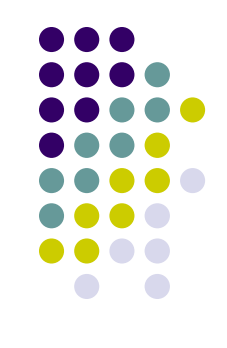

# **Objetivo do Projeto DHPB**

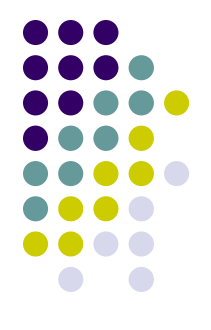

Preenchimento de uma lacuna na cultura brasileira:

"O projeto pretende dotar os brasileiros com um **dicionário** que analisará e descreverá o vocabulário do Português Brasileiro em seu período de formação, ou seja, nos séculos **XVI, XVII e XVIII**, quando a língua do Brasil ainda era caudatária do Português Europeu, porém, já ia armazenando um vocabulário forjado em nossas plagas."

(Biderman, projeto)

## **Córpus do DHPB**

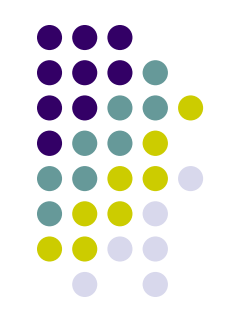

- Textos de 1500-1808 (vinda da família real portuguesa; período préimprensa)
	- Textos sobre o Brasil e produzidos por brasileiros, ou portugueses radicados definitivamente no país
		- para permitir a recuperação do repertório vocabular usado nos séculos XVI, XVII e XVIII.
	- Tipos de Texto
		- Cartas dos Jesuítas
		- Documentos dos bandeirantes
		- Relatos dos sertanistas, etc.
	- Tipos de Fontes
		- Manuscritos: editados manualmente
		- Documentos impressos publicados: escaneamento, OCR, revisão manual dos textos
		- Documentos digitais (PDF): conversão de formato, OCR, revisão manual dos textos

#### **processamen to**

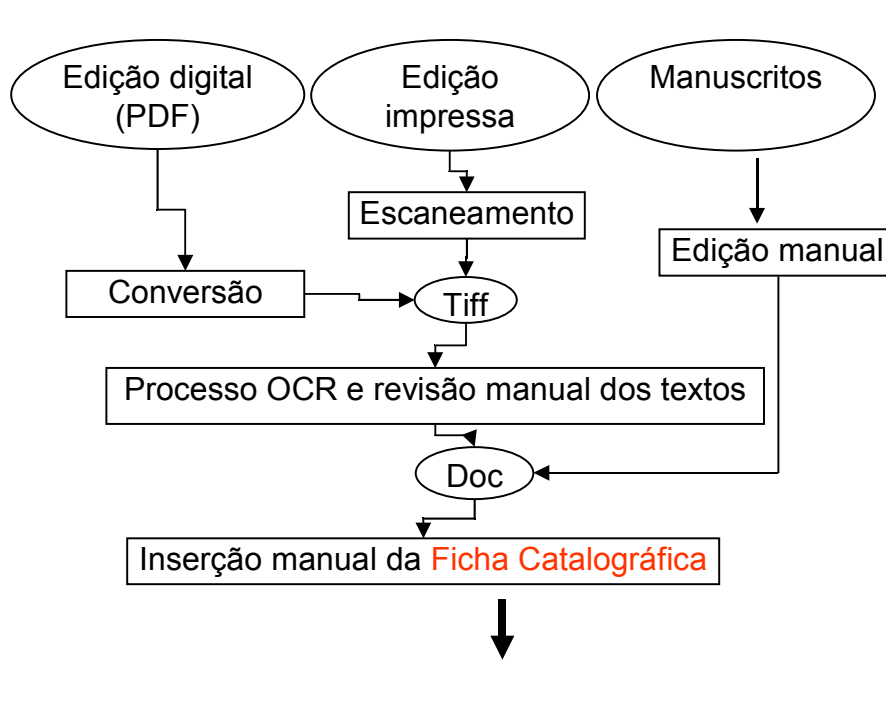

- Padrão Dublin Core **48%**
- Metadados de outros projetos de Córpus Históricos
- Experiência com metadados de Córpus Contemporâneas
- Necessidades do projeto DHPB

1. Tipo da Fonte: EDIÇÃO IMPRESSA

2.1 Domínio Discursivo/Subdomínio Discursivo: CIENTÍFICO

2.2 Gênero/Subgênero:

3a. Tipologia de Assuntos:

3b. Características Sociolingüísticas do Autor: FREI MANOEL DA CONCEIÇÃO VELLOSO ERA FRANCISCANO, NASCIDO EM 1742 NA VILA DE SÃO JOSÉ, COMARCA DO RIO DAS MORTES, EM MNAS GERAIS, ESTUDOU FILOSOFIA E TEOLOGIA, E DEDICOU-SE AO ESTUDO DA BOTÂNICA, MORREU EM 1811 NO CONVENTO DE SANTO ANTÔNIO, NO RIO DE JANEIRO.

Tipologias

4. Descrição: O FAZENDEIRO DO BRASIL CULTIVADOR, EM SEU TOMO III, PARTE III, TRAZ INFORMAÇÕES SOBRE AS BEBIDAS ALIMENTOSAS E EM ESPECIAL SOBRE O CACAU. A OBRA ESTÁ DIVIDIDA EM 3 PARTES E EM CAPÍTULOS: AO FINAL. HÁ A MEMÓRIA SOBRE O CACAU E CHOCOLATE. 5: Localização da Obra: INSTITUTO DE ESTUDOS BRASILEIROS

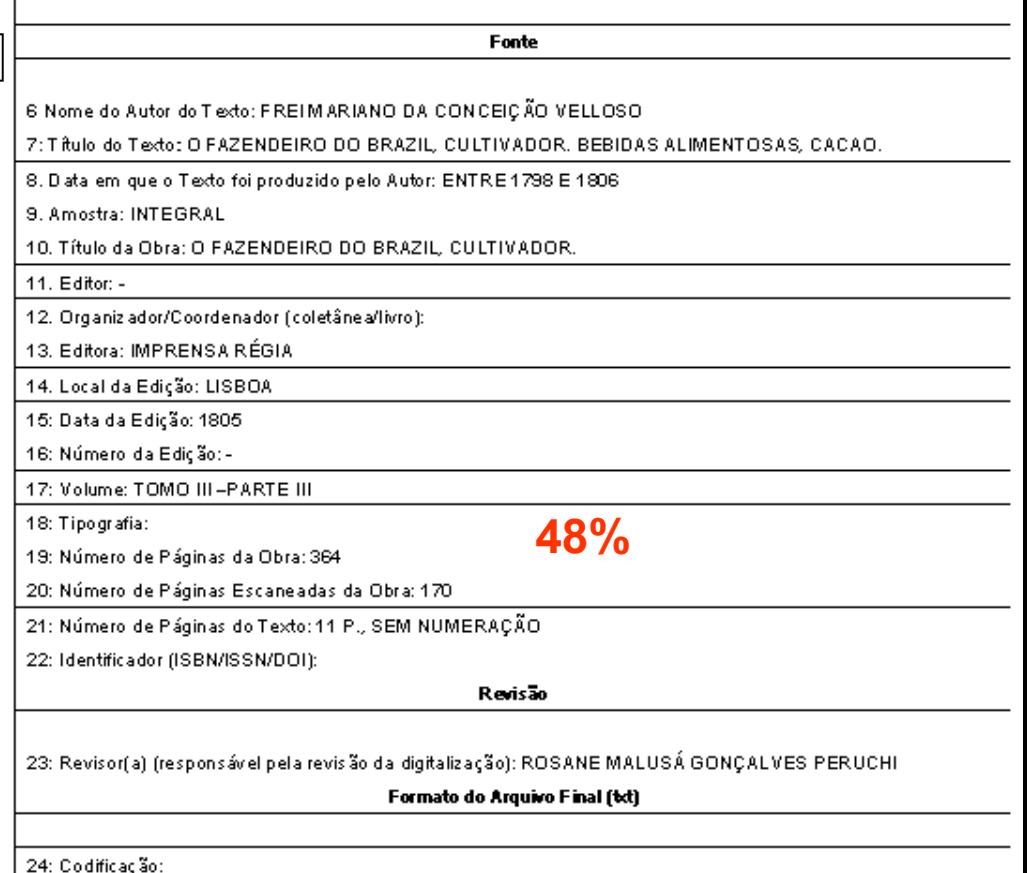

25: Data da Integração do Arquivo de Texto ao Córpus:

26: Tamanho do Texto: calculado automaticamente

## **Córpus do DHPB**

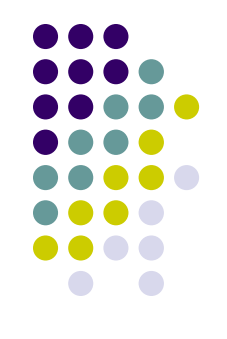

- Faz uso de textos publicados, com intervenção de editores
	- completaram palavras com rasuras, inseriram notas explicativas
- Intervenção do projeto
	- juntar palavras hifenizadas e
	- separar a junção de palavras, por ex. damesma, agrande, comqualquer
- **" o nosso foco como lexicógrafos não é o do foneticista/fonólogo nem mesmo o do sintaticista, para os quais a versão** *ipsis litteris***, especialmente para o primeiro, é de crucial importância. De fato, o nosso foco principal será a semântica das palavras e do texto." (Biderman, relatos de reuniões de projeto)**

# **Córpus do DHPB**

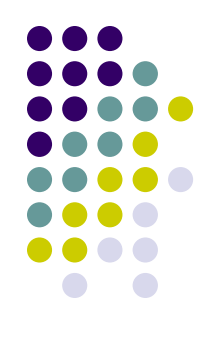

- Estimativa do tamanho final do córpus (fim de setembro)
	- Por volta de 2.500 textos e 7 milhões de palavras

- Córpus de trabalho já processado para trabalhar com Unitex e o Philologic
	- 1.733 textos, 4.9 milhão de palavras

### **Córpus do DHPB já processado**

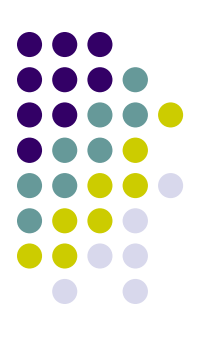

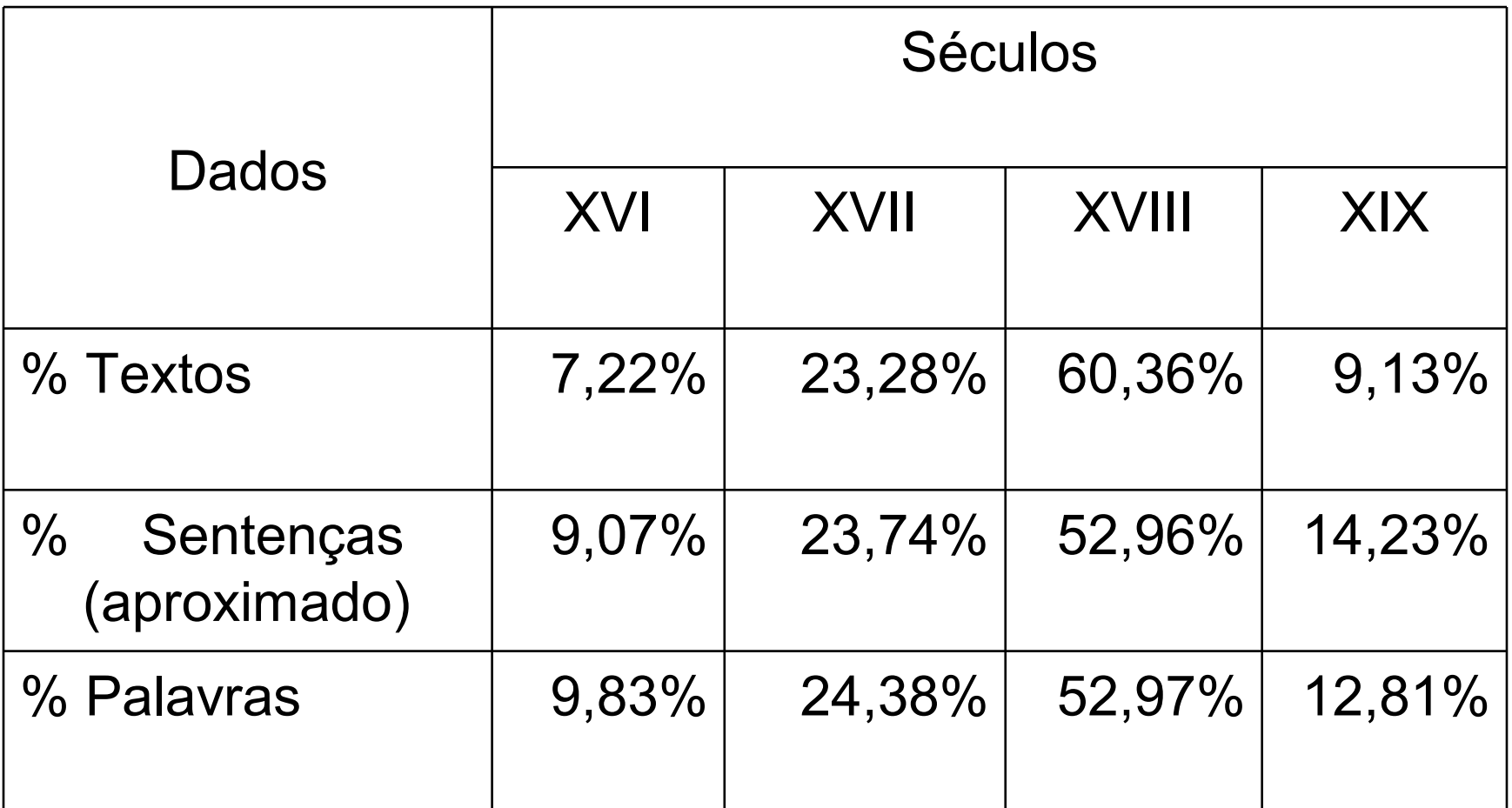

#### **Distribuição dos Textos por Séculos**

#### **Visão do papel do Córpus mudou durante o Projeto**

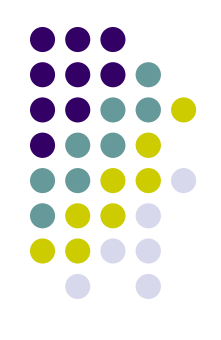

 **Função do córpus é identificar o texto de onde se extrairá a abonação para o significado/abonação do vocábulo cujo valor semântico/uso contextual será registrado**

 Para podermos ter uma base textual informatizada de dimensões relativamente grande é preciso planejar a informatização para o período de **um ano**.

**(Biderman, projeto)**

#### **"Por outro lado, concluímos também que a criação do** *corpus*

informatizado **que estamos gerando e construindo tem uma importância vital para as pesquisas sobre o Português do Brasil e para a história da nossa cultura e da nossa sociedade, valor esse quase tão grande quanto o próprio dicionário que vamos produzir."** 

 **(Biderman, relatório parcial do projeto, após 1 ano)**

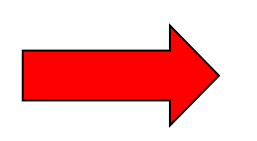

Compilação e processamento do córpus: 1 ano e 9  $m$ 

## Estágios da compilação de um córpus

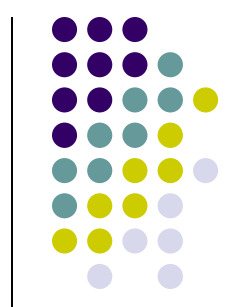

- Projeto do córpus, que inclui a seleção dos textos e os cuidados com os requisitos como
	- autenticidade, representatividade, balanceamento, amostragem, diversidade, tamanho e reusabilidade
- Compilação (ou coleta) e conversão de formato
	- Obtenção de direitos de uso
	- Coleta de textos: digitalização, digitação e transcrição
	- **Nomeação dos arquivos de textos**
	- Limpeza: remoção de dados pessoais e de metadados indesejados
- Anotação **estrutural** (marcação de dados externos e internos dos textos) e **lingüística**
	- Dados externos:
		- cabeçalho que inclui os metadados textuais --- dados bibliográficos comuns, dados de catalogação como tamanho do arquivo, tipo da autoria, a **tipologia textual** e informação sobre a distribuição do *corpus*.
	- Dados internos:
		- anotação de segmentação do texto cru, que envolve:
		- a) marcação da **estrutura geral** capítulos, parágrafos, títulos e subtítulos, notas de rodapé e elementos gráficos como tabelas e figuras, e
		- b) marcação da **estrutura de subparágrafos** elementos que são de interesse lingüístico, tais como sentenças, citações, palavras, abreviações e outros elementos relacionados com transcrição (adição, omissão, correção), nomes, referências, datas e ênfases tipográficas do tipo negrito, itálico, sublinhado, etc.
	- Anotação lingüística pode ser em qualquer nível que se queira, isto é, nos níveis morfossintático, sintático, semântico, discursivo, etc...

#### **Dependendo da tarefa/uso ...**

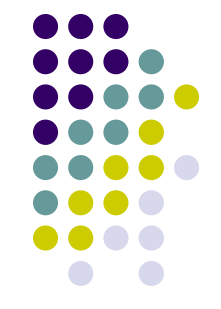

- Se um córpus é usado para análise sintática (sintagmas nominais),
	- não há necessidade de termos textos completos
- Se é para o estudo de características do discurso ou para o trabalho terminológico
	- os textos devem ser completos o que nem sempre é necessário para a **lexicografia**
	- O fato da lexicologia poder trabalhar com trechos de um documento é importante, pois não fere direitos autorais
- Se o córpus é para terminologia pode ser menor do que para lexicografia que necessita de grandes córpus para cobrir os vários sentidos/acepções
	- e.g. o vocabulário do inglês é maior do que 1 milhão de palavras e a variedade no uso é grande
	- Por exemplo, a editora Collins tem um córpus de 525 milhões de palavras (2005) – o *Bank of English*, que foi lançado em 1991, juntamente com a U. Birmingham.

## **1. Desafios no projeto**

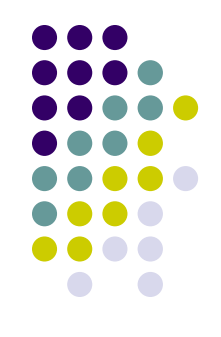

 Representatividade é determinada pela variedade de gêneros/tipos de textos e como os texto para cada gênero são selecionados

- Um córpus é balanceado se tem um equilíbrio de gêneros discursivos/tipos de textos ou de títulos, ou de autores, ou de todos esses itens juntos,
	- desde que as escolhas sejam adequadas à pesquisa que se pretende realizar, demonstrando que os textos foram escolhidos criteriosamente.

## **1. Desafios no projeto**

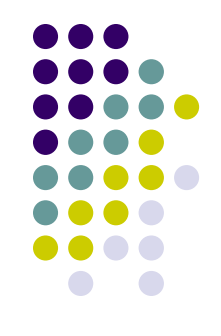

- Como trazer uma variedade de gêneros/tipos textuais em um córpus histórico se a tipologia textual difere das usadas na atualidade?
	- Gênero de textos variam de acordo com a cultura e com o tempo
- Como classificar gênero/tipo de texto corretamente se um mesmo texto, uma carta, por exemplo, cumpria várias funções?
- Como conseguir a variedade e a quantidade se o processo para se ter uma grande quantidade necessária é caríssimo?
	- Escaneamento de fontes impressas e Correção de OCR
	- Digitação de manuscrito
- Textos históricos não estão largamente disponíveis na Web como os textos contemporâneos;
	- o processo de trazê-los para a vida digital preservando todas as características da fonte ainda é muito caro.

## **1. Solução adotada no DHPB**

- Criação de uma Tipologia de Domínios Discursivos e Gêneros Textuais, baseada:
	- em outros projetos de córpus históricos**,**
	- no livro *Belloto, H.L. Como fazer análise diplomática e análise tipológica de documento de arquivo, 2002***.**
	- na experiência com córpus contemporâneos
- Incentivar o preenchimento de domínio e subdomínio; gênero e subgênero, na anotação manual
- Estudar formas de anotação automática deste metadado como uma pesquisa de mestrado
	- Usando métodos de aprendizado de máquina supervisionado, como os de Rachel Aires, no seu doutorado, para córpus contemporâneos
		- <http://www.nilc.icmc.usp.br/nilc/projects/linguarudo.html>
	- Usando métodos de aprendizado que agrupam textos com certas características
		- SARDINHA, Tony Berber. Multidimensional analysis. **DELTA**, São Paulo, v. 16, n. 1, 2000 .

### **Tipologia de Domínios Discursivos**

#### **8 domínios:**

 Religioso, Jurídico, Científico, Informativo, Referencial, Instrucional, Técnico Administrativo e/ou Oficial, Literário, Pessoal

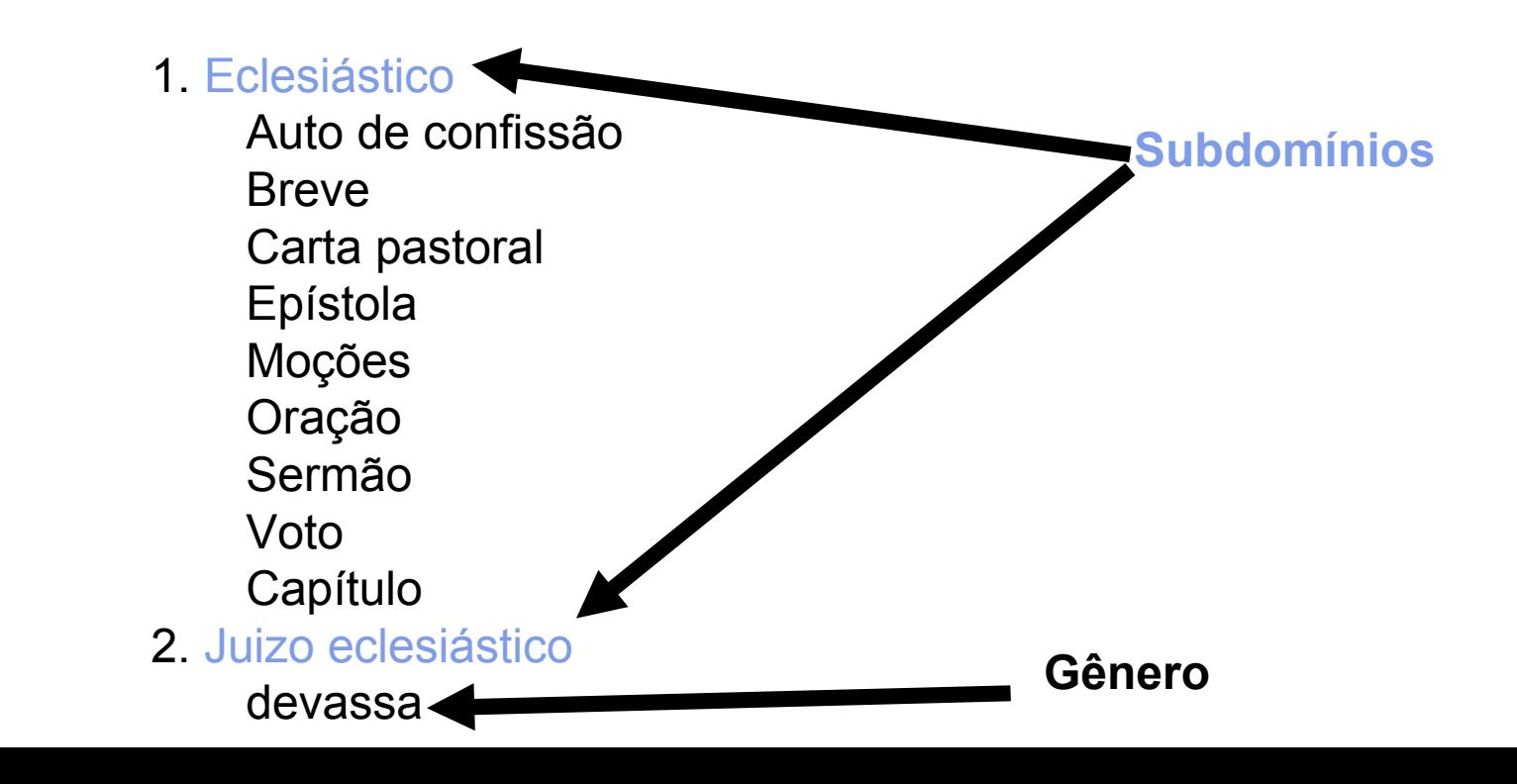

Religioso

#### **7.1. Comunicacional**

**...**

**7.1.1. ato**

#### **7.1.2. carta**

**7.1.2.1.carta de apresentação 7.1.2.2. carta régia 7.1.2.3.carta de abrasão de armas de nobreza e fidalguia 7.1.2.4.carta de confirmação 7.1.2.5.carta de conta 7.1.2.6.carta de diligência 7.1.2.7.carta de doação 7.1.2.8.carta de examinação 7.1.2.9.carta de mercê 7.1.2.10.carta de nomeação 7.1.2.11.carta de ofício 7.1.2.12.carta de ordenança 7.1.2.13.carta de prego 7.1.2.14.carta de privilégio 7.1.2.15.carta de propriedade**  e/ou oficial **Subgênero7.1.2.16.carta de sentença 7.1.2.17.carta oficial 7.1.2.18. carta-relatório 7.1.2.19. carta de alforria**

**7.1.2.22. carta de sesmaria**

- **7.1.3. circular**
- **7.1.4. declaração**
- **7.1.5. despacho**
- **7.1.6. informação de serviço**
- **7.1.7. memorando**
- **7.1.8. ofício**
- **7.1.9. provisão**
- **7.1.10. requerimento**
- **7.1.11. solicitação**

**7.2. Descritivo**

Técnico

administrativo

**7.3. Comercial**

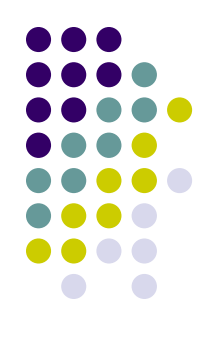

## **2. Desafios na Compilação e Anotação**

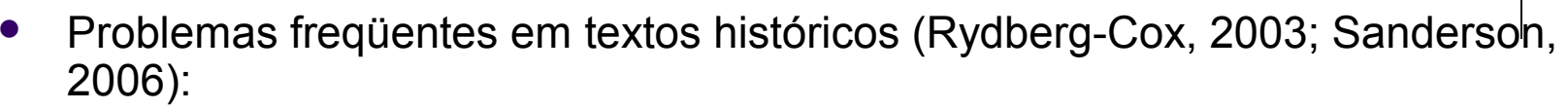

- **Palavras comuns e fins das palavras são abreviados,** 
	- **usando símbolos tipográficos não comuns não pertencem ao conjunto ISO 8859-1 (Latin-1) ou estendido**
- **Separação silábica nos fins da linha nem sempre são hifenizadas,** 
	- **gerando não-palavras**
- **Separação de palavras nem sempre são usadas**
	- **a junção gera problemas para a contagem de freqüência**
- **Símbolos tipográficos não comuns** 
	- **aparecem também em palavras não abreviadas**
- **Grande variação de grafia**
	- **até mesmo dentro de um mesmo texto**
- **Regras de transcrição de manuscritos variam**
	- **para os símbolos de inserção/remoção de material [ ] [ ? ] e < >**
	- **tem comportamentos variados com processadores de córpus**

.... de Britto

.... de Britto

#### Muitas abreviaturas

Auto de enventar [io] que o juis ordifnário e dos] or[fãos] antº Correia da silva mãodou fazer por falesimento de fr<sup>co</sup>bicudo de britto

 $N^{\circ}$  44

Anno de nasimento de nosso s<sup>or</sup> jesus xp<sup>o</sup> de mil e seis sentos e sincoenta e quatro annos en os trinta dias do mes de marsso da sobredita era nesta vila de santa anna da parnaiba da cap<sup>ta</sup> de são v<sup>re</sup> estado do brazil Ett<sup>a</sup>, nesta dita vila nas cazas da morada que foi de fr<sup>co</sup>bidudo de brito que ds ten pelo juis ordinario e dos orfãos ant<sup>o</sup> correja da silva foi mãodado a min t<sup>am</sup> e escrivão fazer este auto p<sup>a</sup> por ele eventariar os bèis e fazenda que ficou por morte e falesimeto de fr<sup>co</sup> bicudo de brito que ds te p<sup>a</sup> o que deu juramento dos santos evangelhos a viuva tomazia Ribr<sup>a</sup> mulher que foi do dito defunto p<sup>ª</sup> que sob cargo dele declarasse e manifestasse todos os bêis e fazenda que pesuhia asin moveis como de rais drº ouro prata joias dividas que se devesen a fazenda e as que a fazenda deve e ela o [pro]met[eu] asin fazer de que tudo fis este auto en que o dito juis asinou e pela viu[va] não saber ela o [pro]met[eu] asin fazer de que fis este auto en que o

1650

INVENTÁRIO E TESTAMENTO DE FRANCISCO BICUDO DE BRITO - 1654, VILA DE SÃO PAULO (APENSO O TESTAMENTO DE TOMÁSIA RIBEIRO DE ALVARENGA), SÍLNIA NUNES MARTINS, EDITORA RESPONSÁVEL DA DIVISÃO DE ARQUIVOS DO ESTADO DE SÃO PAULO

Anotação de adição do Editor

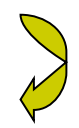

#### **Abreviaturas: ambigüidade e variações de grafia das abreviaturas**

- Expansões de B^o:
- bairro Bartolomeu
- bastardo
- beco
- bento
- Bernardo
- (...)

 Abreviaturas de Janeiro Jan Jan.ro Janro Janr.º Jan.<sup>o</sup> Jnro lanr<sup>o</sup>

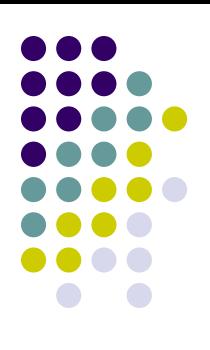

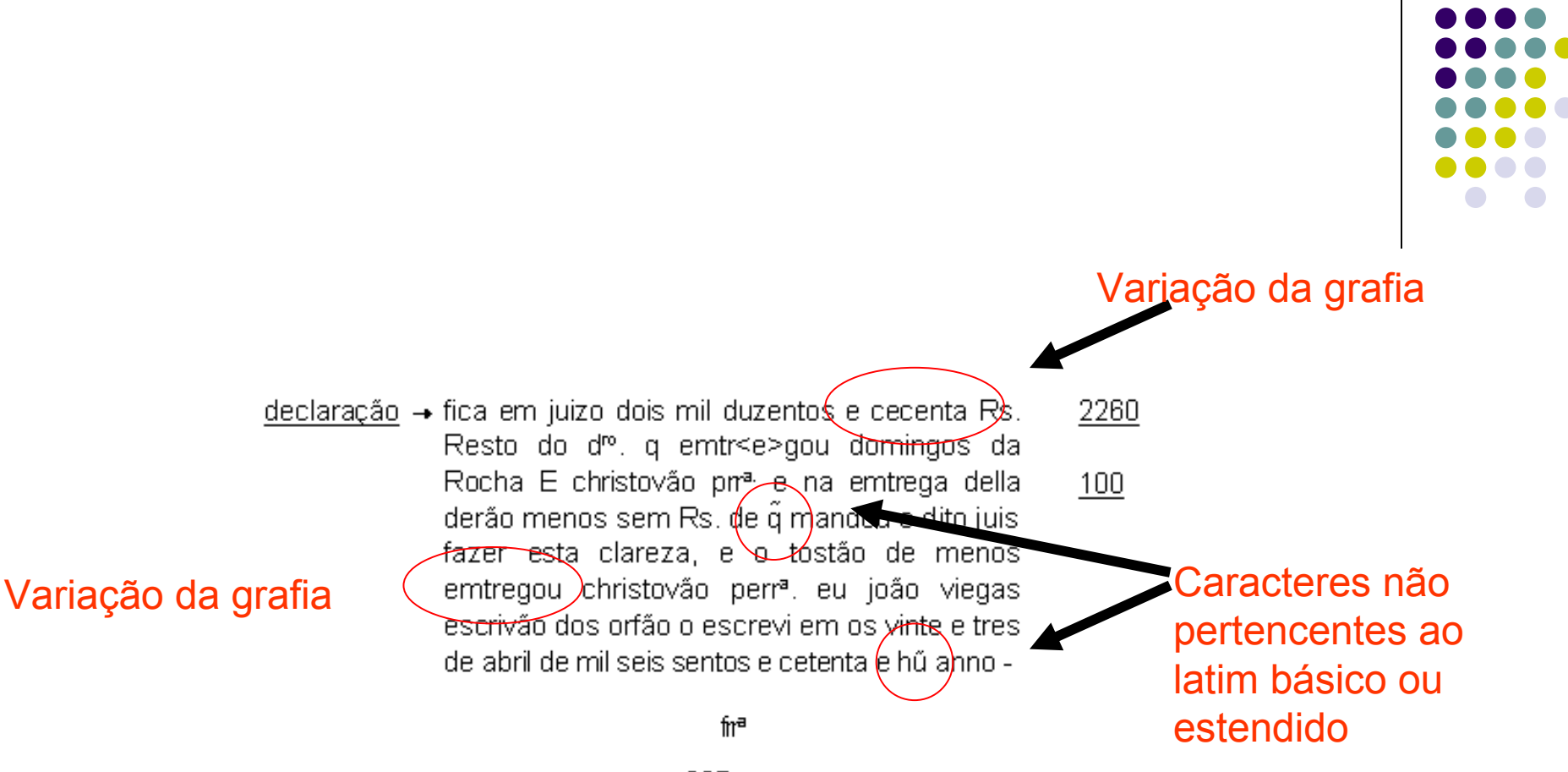

237

PEDRO CARAÇA, INVENTÁRIO E TESTAMENTO, 1653 - VILA DE SÃO PAULO. APENSO: INVENTÁRIO E TESTAMENTO DE MARGARIDA RODRIGUES 1634 - VILA DE SÃO PAULO, SÍLNIA NUNES MARTINS, EDITORA RESPONSÁVEL PELA DIVISÃO DE ARQUIVOS DO ESTADO DE SÃO PAULO

### **Formas das Abreviaturas já pré-processadas**

- **sarg.^to P.^e S.^or S.^r m.^to grd.^e dr.^o**
- **q^m P^e I^o V^te s^or xp^o**
- **@**
- **8.bro**
- **Carv. q. Sr.**
- **Sñor**

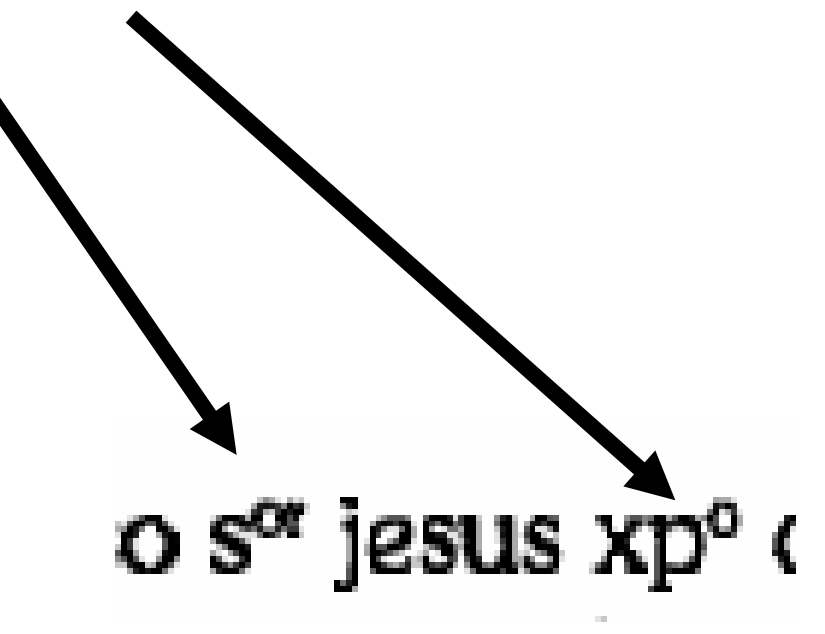

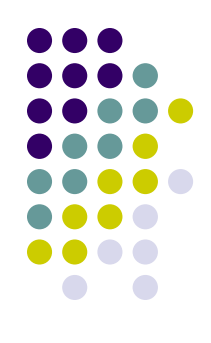

#### Palavras hifenizadas

O padre noviço, que acompanhou ao Padre Francisco Veloso, teve mais bom [tempo ?] de experiência nesta peregrinação, porque além da forne, que a caridade fez volun-tária e a necessidade forçosa, a praga de mosquitos que neste sítio do Itaqui se padecia, por ainda não estar bem descoberto, era cruel e contínua de noite e de dia. Todo o rôsto e mãos se lhe cobriram ao pobre Padre de tão grandes chagas, feitas das mordeduras, que esteve lá tão gravemente enfermo como pudera de outra qualquer doença. No Padre Veloso, como feito à prova do Brasil, não causou |

#### CARTA LXVI - AO PADRE PROVINCIAL DO BRASIL 1654, ANTÓNIO VIEIRA , J. LÚCIO D'AZEVEDO (ed.)

Anotação de dúvidas do Editor

reduzirá estes obstinadíssimos ânimos a acomodamento. A barca que despachou o senhor Embaixad<u>or ainda não</u> é partida à causa do vento. De Lisboa não tivemos carta mais que de Mr. Lanien. As novas que V. Ex.<sup>a</sup> nos dá, [de ?] em Alentejo se converterem as armas em arados (2), parece

CARTA XVII - AO MARQUÊS DE NIZA 1648 — JANEIRO 12, ANTÓNIO VIEIRA , J. LÚCIO D'AZEVEDO (ed.)

## **Critérios adotados na transcrição**

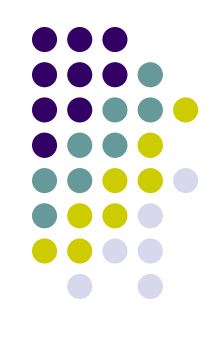

Apresentaremos, a seguir, a edição semidiplomática do primeiro fólio de dois diferentes documentos. Para a realização deste tipo de atividade é necessário o estabelecimento de algumas normas, a saber:

- 1. Respeitar fielmente o texto: grafia (letras e algarismos), linha, fólio, etc;
- 2. Indicar o número de fólio, à margem direita, fazendo a chamada com asterisco;
- 3. Numerar o texto linha por linha, indicando a numeração de cinco em cinco, desde a primeira linha do fólio;
- 4. Separar as palavras unidas e unir as separadas;
- 5. Desdobrar as **abreviaturas apresentando-as em itálico** e negrito;
- 6. Utilizar colchetes para as interpolações;
- 7. Utilizar chaves para as letras e palavras expurgadas;
- 8. Indicar as rasuras ilegíveis com o auxílio de colchetes e reticências;
- 9. Expontuar as letras de leitura duvidosa.

(http://www.filologia.org.br/revista/32/02.htm)

## **Critérios adotados na transcrição**

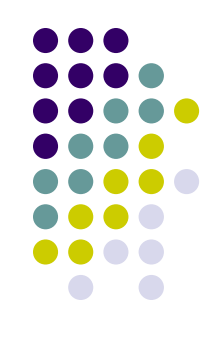

Critérios adotados na transcrição

- Respeitar fielmente o texto: grafia (letras e algarismos), linha, fólio, etc.;
- Indicar o número do fólio, à margem direita, fazendo a chamada com asterisco;
- Numerar o texto, linha por linha, indicando a numeração de cinco em cinco, desde a primeira linha do fólio;
- Separar as palavras unidas e unir as separadas;
- Desdobrar as **abreviaturas com o auxílio de parêntesis**: ( );
- Utilizar colchetes para as interpolações: [ ];
- Utilizar chaves para as letras e palavras expurgadas: { };
- Indicar as rasuras ilegíveis do texto com o auxílio de colchetes e de reticências: [...];
- Expontuar as letras de leitura duvidosa.

(http://elies.rediris.es/elies13/queiroz.htm)

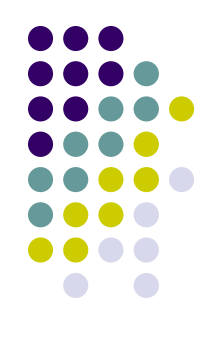

Aos dezoito dias do mes de outubro de mil e seis sentos e sesenta Annos nesta ∨ª de santa Anna da pernaiba da capitania de são vissente etª perante o juis ordinairo dos orfãos gelo rge moreira pareseu o cappar sfallvador Bicudo de mendon[ça] e por elle foi dito que elle devia neste neventairos [tres] mil e duzentos Reis que avia tomado a ganhos o qual drº. elle [o]ra vinha a pagar como de se>feito logo pagou Requerendo ao dito juis lhe man[da]sse fazer [fl. 35 v.]dfs-t]empo [que] teve o dito drº. em seu p[oder] que forão .... Annos eu que se montarão as ganancias a sentos e doze Reis [qu]e com o prin[ci]pal faz soma de tres mi] e novesen[tos e] doze [r]eis Requerendo a[o] dito juis lhe ase[itasse] o [dito] drº. g o dezobrigasse a elle e a seu fiador o que visto pelo dito juis lhe aseitou o [dito] drº, e ouve por [d]ezobrigado a elle e a seu fiador com

declaração que se tirou sem Reis [d]este termo e comtagem de que fiz este termo em que asinou com o dito juis e eu Anto Ro iž de m[att]os tem e es [cri] vão dos orfãos que o escrevi+

#### Padrões variados de anotação do Editor

INVENTÁRIO E TESTAMENTO DE GASPAR DIAS PERES (1654), GASPAR DIAS PERES, SÍLNIA NUNES MARTINS, EDITORA RESPONSÁVEL DA DIVISÃO DE ARQUIVOS DO ESTADO DE SÃO PAULO

#### home the ARTFL project download documentation sample databases

#### Your search found 22 occurrences

#### Click here for a Concordance Report

#### Occurrences 1-22:

1. A00 0827 (bib:p.0) nselho com hum lutaro ou calujno como de feito fora e lhe contara como ho papa n 2. A00 0827 (bib:p.0) e que viese ao Rio de Janeiro e como de feito elle se embarquara loguo em huma 3. A00 0827 (bib:p.0) não sera muito que infame outrem como de feito infamou aquelle mancebo dizendo q 4. A00 0059 (bib:p.0) hé contente e lhe praz de dar, e como de feito deu e trespasou, ao dito Collegio 5. A00 1599 (bib:p.0) ajudarião ho milhor que pudesem como de feito fizerão e a outro dia despois di 6. A00 1599 (bib:p.0) rancezes que no dito Rjo estauão como de feito ho dito governador fora e chegand 7. A00 1599 (bib:p.0)m sitio com serquas e balluartes como de feito foi muito grande e boa con casas 8. A00 1599 (bib:p.0) izerem que sua allteza o mandaua como de feito fora em huma armada com muito pou 9. A00 1316 (bib:p.0) era armada inimiga, mas de paz, como de feito era, e estando olhando para ella 10. A00 1316 (bib:p.0) rte: nelle vos poreis em salvo, como de feito succedeu tudo assi. Finalmente, d 11. A00 1316 (bib:p.0) vir á barra inimigos corsarios: como de feito assim aconteceu; mas vendo que a 12. A00 0173 (bib:p.0) dito padre antonio Roiz velho como de feito eizevio E o dito juis lhe da esta 13. A00 0173 (bib:p.0) is os quais os vinha Eizevir he como de feito os Eizevio he de como os eizevio 14. A00 0755 (bib:p.0) dr^o. elle [o]ra vinha a pagar como de feito logo pagou Requerendo ao dito jui 15. A00 1464 (bib:p.0)m nem se lhe consedeçe po | der como de feito se lhe não consede pera | (Fl. 4 16. A00 1463 (bib:p.0) Rez[o]es a | pontadas mandarão como de feito man | dão do primeiro nauio que 17. A00 1466 (bib:p.0) nomeado | que Elle se obrigaua como de feito se obrigou em nome do ditto Bento 18. A00 1466 (bib:p.0) co daquiar que Elle se obrigaua como de feito se obrigou pelo ditto Ben | to da 19. A00 0169 (bib:p.0) elles foi dito, que faziam ora, como de feito fizeram, seu certo, e abundoso, e 20. A00 0169 (bib:p.0) e me apraz de lhe fazer mercê, como de feito por esta presente Carta faço mer 21. A00 1119 (bib:p.0) serviso de Sua Real Magistadi e como de feito tem perdido oito homens brancos, 22. A00 0745 (bib:p.0) por bem e me praz de lhe fazer, como de feito por esta presente carta faço, me

#### **como de feito X como de efeito**

#### Welcome to PhiloLogic

home the ARTFL project download documentation sample databases

Your search found 6 occurrences

#### Click here for a Concordance Report

#### Occurrences 1-6:

1. A00 0171 (bib:p.0) esenta reis os quais aprezentava como de efeito a prezente e o dito juis o aseit 2. A00 0171 (bib:p.0)o avia pagos o que a gan [hos]... como de efeito logo pagou em dr^o. de contado { 3. A00 0171 (bib:p.0) a ganhos os quais vinha a pagar como de efeito em dr^o. de contado requerendo a 4. A00 0171 (bib:p.0) nta e sinco mil as quais a pagar como de efeito de contado e a seu fiador o que 5. A00 0755 (bib:p.0) dos orfãos o qual, dr^o. trazia, como de efeito logo trouxe e entregou ao ditto 6. A00 0755 (bib:p.0) ta Reis q[ue] ora, vinha a pagar como de efeito logo pagou em dr^o. de con[tado]

#### **Supondo < > sendo eliminação**

## **Símbolos da transcrição atrapalham a busca**

- **Por exemplo, caracteres "[ ]" (colchetes) e "< >" (colchetes angulares)**
- **Exemplos: "<e>feito", "s[a]lvador"**
- **Semântica do editor não é a mesma das ferramentas**
- **No Philologic "[ ]" indica vários elementos de um conjunto (expressão regular).**
- **No Unitex "<e>" indica cadeia vazia (expressão regular).**
- **Buscar:**
	- No Unitex: "s[a]lvador" e "\<e\>feito"
	- No Pilologic: "s a lvador" ("<e>feito" não pode ser buscado no Philologic)

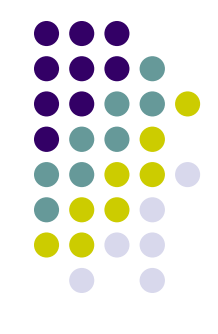

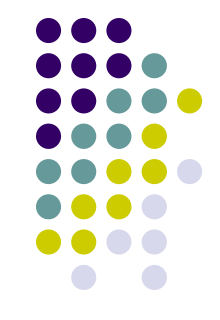

cões que lhe insinamos, e nom parece honesto estarem nuas 235 entre os christãos na igreja, e quando as insinamos. E disto peço ao P.º M. João<sup>21</sup> tome cuidado, por elle ser parte na conversão destes gentios, e nom fique senhora nem pessoa a que nom importune [5r] para cousa tam sancta, e a isto se avião de applicar todas as restituições que lá se ouvessem 240 de fazer, e isto agora soomente no começo que elles farão algodões para se vestirem to diante. Variações

14. Os Irmãos todos e tão de saude e fazem o officio a de grafias Notas de que forão enviados; somente Antonio Pirez se acha mal das Rodapé pernas, que lhe arebentarão depois das maleitas<sup>22</sup> que teve, 245 e nom acaba de ser bem são.

Leonardo Nunez mandei aos Ilheos, huma povoação daqui perto, onde dá muito exemplo de si e faz muito fruito, e todos se spantão de sua vida e doctrina. Foi com elle Diogo Jácome, que faz muito fruito em insinar os moços e 250 escravos.

15. Agora pouco há vierão aqui a consultar-me algumas duvidas, e esteverão aqui por dia do Anjo<sup>23</sup>, onde

CARTA DO P. MANUEL DA NÓBREGA AO

P. SIMÃO RODRIGUES, BAÍA 9 DE AGOSTO 1549, SERAFIM LEITE S. J (ed.)

#### **complicando a contagem da freqüência de palavras do córpus ...**

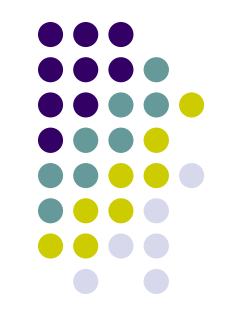

que lhe **insinamos**, e **nom** parece honesto estarem nuas entre os **christãos** na igreja, e quando as **insinamos**. E disto peço ao P.^e M. João tome cuidado, por **elle** ser parte na conversão destes gentios, e **nom** fique senhora nem pessoa a que **nom** importune [5r] para **cousa tam sancta**; e a isto se **avião** de **applicar** todas as restituições que lá se **ouvessem** de fazer, e isto agora **soomente** no começo que **elles** farão algodões para se vestirem ao diante.

14. Os Irmãos todos estão de **saude** e fazem o **officio** a que forão enviados: somente Antonio Pirez se acha mal das pernas, que lhe **arebentarão** depois das maleitas que teve, e **nom** acaba de ser bem são. Leonardo Nunez mandei aos Ilheos, **huma** povoação daqui perto, onde dá muito exemplo de si e faz muito **fruito**, e todos se **spantão** de sua vida e **doctrina**. Foi com **elle**  Diogo Jácome, que faz muito **fruito** em **insinar** os moços e escravos.

> CARTA DO P. MANUEL DA NÓBREGA AO P. SIMÃO RODRIGUES, BAÍA 9 DE AGOSTO 1549, SERAFIM LEITE S. J (ed.)

#### **daCamara: 25; complicam a contagem da freqüência de palavras**

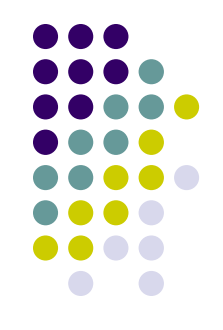

home the ARTFL project download documentation sample databases

Your search found 58 occurrences

Click here for a Concordance Report

Occurrences 1-58:

1. A00 1380 (bib:p.0)s nesta Cidade doSalvador eCazas daCamera estando prezentes os Offeciaes daCamera 2. A00 1380 (bib:p.0)a estando prezentes os Offeciaes daCamera mandaram fazer este assento emque asenta 3. A00 1379 (bib:p.0)r porseuDespaxo que os Offeciaes daCamera desta Cidade aquem he notorio tudo o que 4. A00 1379 (bib:p.0) - EReceberá Merce - OsOffeciaes daCamera-vejam esta Petiçam, edem Cazas ao Supli 5. A00 1378 (bib:p.0) nesta Cidade do Salvador eCazas daCamera estando ahi os Officiaes da Camera manda 6. A00 1378 (bib:p.0) zes ficando agosto dos Offeciaes daCamera para o que dará fiança assim para adit 7. A00 1378 (bib:p.0)dicoens, easinou com osOffeciaes daCamera, ePorteiro eEu -- Ruv deCarvalho Pinhe 8. A00 1381 (bib:p.0) nesta Cidade doSalvador, e Cazas daCamera, estando ahi osOffeciaes delia se asento 9. A00 1381 (bib:p.0) ue asinou com osdittos Offeciaes daCamera - Ruy deCarvalho Pinheiro o Escrevy 10. A00 1381 (bib:p.0) lararam mais osdittos Offeciaes daCamera, que asim setiraram do Monte Mor todos o 11. A00 1377 (bib:p.0) Camera estando ahi os Officiaes daCamera asaber os Juizes Francisco deBarbuda, eA 12. A00 1377 (bib:p.0) fica dito pelo que os Officiaes daCamera em nome do Povo seobrigarão aComprar ad 13. A00 1376 (bib:p.0) nesta Cidade doSalvador eCazas daCamera estando ahi o Juiz Frãcisco deBarbuda, 14. A00 1375 (bib:p.0) nestaCidade doSalvador, eCazas daCamera estando em Vereação osOfficiaes da Cam 15. A00 1383 (bib:p.0) nesta Cidade doSalvador eCazas daCamera, estando ahi osJuizes Cosme deSã Peixot 16. A00 1383 (bib:p.0) adar dapropria que esta na area daCamera que mereporto hoje sete dias domez deAbr 17. A00 1384 (bib:p.0)r Pedro daSilva com osOffeciaes daCamera sobre odinheiro que setirou daEntrada do 18. A00 1384 (bib:p.0) ena deVilha San ti eosOffeciaes daCamera que servem este prezente anno asaber Cos 19. A00 1384 (bib:p.0) de com os sobredittos Offeciaes daCamera serepartiram namaneira sequinte quatro c 20. A00 1384 (bib:p.0) to SenhorGovernador, eOffeciaes daCamera aplicados para segastarem nos quarteis d 21. A00 1384 (bib:p.0) o Senhor Governador, eOffeciaes daCamera que setornassem por imprestimo para aFaz 22. A00 1384 (bib:p.0) uy deCarvalho Pinheiro Escrivam daCamera desta Cidade doSalvador fiz trasladar da 23. A00 1385 (bib:p.0) nesta Cidade doSalvador eCazas daCamera, estando ahi os Offeciaes della, ejunta 24. A00 1385 (bib:p.0) ovo, easinaram com os Offeciaes daCamera, eEu Ruy deCarvalho Pinheiro o Escrevi 25. A00 1386 (bib:p.0) esta Cidade do Salvador, eCazas daCamera digo doSalvador Bahia detodos os Santos, 26. A00 1386 (bib:p.0) do Estado doBrazil, eOffeciaes daCamera, eosCidadõens, ePessoas destaCidade aba

#### **ocorrências complicam a contagem da freqüência de palavras**

Your search found 79 occurrences

Click here for a Concordance Report

Occurrences 1-79:

1. A00 1372 (bib:p.0) is desse, na forma da Ordenação, eque aobrigação de acodir poristo, carregava so 2. A00 1374 (bib:p.0) aver tempo de semandar apregoar, eque as ditas penas seexecutarão logo conforme o 3. A00 1376 (bib:p.0) orcanada devinho heram acabados, eque o GovernadorPedro daSilva npstinha reprezent 4. A00 1382 (bib:p.0) endo-lhe praticas que heram meus eque VossaSenhoria mosdéra poreu a situar aquell 5. A00 1382 (bib:p.0) de Tapiraqua com osdepatigipeba, eque não haja falta: mandandome VossaSenhoria as 6. A00 1383 (bib:p.0) adacanada devinho eram passados, eque oGovernador Geral deste Estado Pedro da Sylv 7. A00 1393 (bib:p.0) rem carnes para oditto Sustento, eque seodito dinheiro senam aplicasse para isso n 8. A00 1384 (bib:p.0) por estar muito impossibilitada, eque secarregasem em Receita aoThezoureiro Geral 9. A00 1386 (bib:p.0) oproveito, foce geral o encargo, eque suposto que aFazendaReal estava emtanto aper 10. A00 1386 (bib:p.0) fazerse cada anno esta despeza, eque para sesaber o quanto será necessario para 11. A00 1389 (bib:p.0) restimo de quinze mil cruzados, eque deprezente, epor ora os emprestasem oshomen' 12. A00 1389 (bib:p.0) as que fizeram odito imprestimo eque aditta repartiçam sefazia por duas pessoas 13. A00 1399 (bib:p.0) mada Real que esta neste porto, eque este povo em tempo menos apertado doque hoje 14. A00 1398 (bib:p.0) ue correrá com assentoz crenas, eque dará contas com clarezadetudo quanto nella 15. A00 1395 (bib:p.0) coidado plantasemse mantimentos eque por senam haver feito havia deprezente tam g 16. A00 1395 (bib:p.0) epassar melhor afalta prezente, eque fazendo elle Conde General consideraram em o 17. A00 1395 (bib:p.0) detodas as Capitaniaz do Norte, eque conforme apossibilidade decada hum os obriga 18. A00 1395 (bib:p.0) aquantidade que lhes tocassem, eque seriamaisconveniente que cada qual deseos ne 19. A00 1395 (bib:p.0) haveriam as Ordens necessarias, eque selhe porião pennas aos que nam plantassem 20. A00 1395 (bib:p.0) de angolla, eduzentoz cruzados eque assim ficava bastante mente previnido emquan 21. A00 1395 (bib:p.0) ernambuco tinham muitos negros, eque ostraziam alugadoz adiferentes fabricas, equ 22. A00 1395 (bib:p.0) alugadoz adiferentes fabricas, eque convinha obrigallos aq. plantassem, seassent 23. A00 1395 (bib:p.0) ametade das fabricas que tinham eque assim lheficasem aoutra ametade para os alug 24. A00 1394 (bib:p.0) rte que o inimigo tem occupado, eque podia aodiante haver mais faltas demantiment 25. A00 1397 (bib:p.0) Praça ebem dos moradores dela, eque aconservaçam detudo dependia de haver armad 26. A00 1397 (bib:p.0) icaria este danno inremediavel, eque para Sustentar adita armada a Fazenda Real d 27. A00 1397 (bib:p.0) do a Recuperaçam de Pernambuco, eque emfaltando Sescava esta obrigaçam como que 28. A00 1403 (bib:p.0) tinha concedido para as crennas eque isto sefizesse por Repartição igual sem af 29. A00 1403 (bib:p.0) sta he averdadeira fortificação eque se ouvira quando digo equese os ouvera quand 30. A00 1403 (bib:p.0) scara, efizera osdannos quefez, eque lhesfosse defabrica, e apresto dos Galiatoz 31. A00 1403 (bib:p.0)ia selhe buscaram, ese lhederam, eque omesmo sopodera fazer aguerra seos dittoz Ga 32. A00 1403 (bib:p.0)ão bem oseu effeito, eobrigaçam eque pelladitta razão não deviam ser obrigadoz

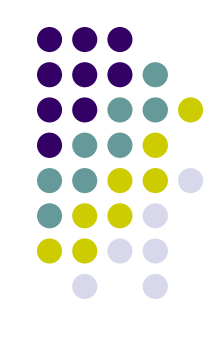

### **Coordenar o trabalho de uma grande equipe**

- Faz a seleção dos textos que comporão o córpus
- Escaneia e corrige erros de OCR
- Preenche cabeçalho com vários metadados
- Trata hifenização
- Pré-processa os textos para serem usados por processadores de córpus
- Adapta processadores de córpus para tratar da escalabilidade e funcionalidades adequadas à tarefa
- Anota fenômenos lingüísticos com padrões internacionais para que o córpus possa ser útil para outros projetos

....criar um córpus de textos históricos é uma empreitada cara e demorada, portanto este tipo de córpus deve ser reusado por outros grupos de pesquisa e/ou outros projetos

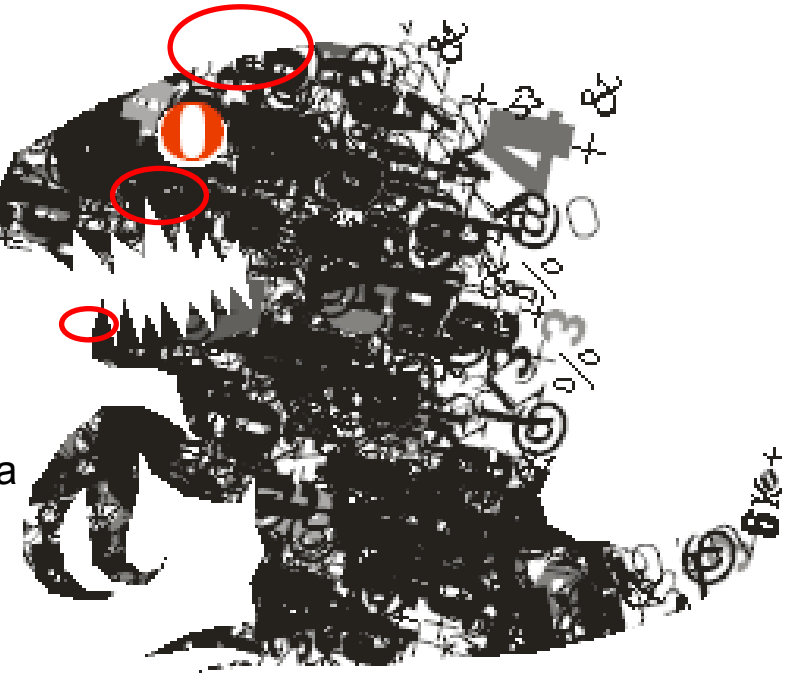

#### **2. Soluções adotadas no DHPB**

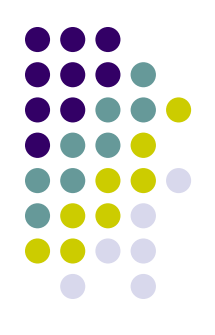

- **Anotação dos metadados e dos textos. Uso de padrões internacionais: TEI (cabeçalho, notas, junção).** 
	- Notas dos editores devem ser tratadas, pois não fazem parte do texto
- **Codificação de caracteres que cairam em desuso. Uso do Unicode e padronização as escolhas dos códigos**
- **Abreviaturas. Uso de um dicionário de abreviaturas no formato DELA do Unitex para pesquisa quando há dúvidas do significado**
- **Variação de grafia. Criação de um sistema (SIACONF) para agrupar grafias e codificação delas num dicionário de variações de grafia no formato DELA do Unitex: ajuda a preencher campos do verbete**
- **Junção das palavras. Identificação delas com a ajuda de um filtro do córpus com um dicionário contemporâneo do PB e anotação da separação delas com padrões internacionais (TEI)**

## **Padrões Internacionais de Anotação e Codificação**

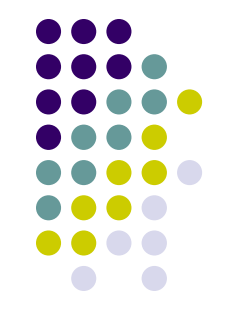

- Como o custo de se criar córpus anotados é muito alto
	- tanto e termos financeiros como na demanda de trabalho especializado,
- pesquisadores amortizam estes custos reusando estes recursos
- Este alto custo contribui para o desenvolvimento de padrões de codificação e anotação
	- para recursos de língua, que permitem o seu intercâmbio
- Exemplos de padrão de anotação:
	- **TEI mais adaptado para córpus históricos e**
	- **XCES mais adaptado para criação de córpus para PLN**
- Padrão de codificação de caracteres: Unicode
- Vantagens de se usar estes padrões internacionais:
	- Facilita o intercâmbio de dados, reuso e extensibilidade
	- Evita o desenvolvimento de software, pois podemos usar ferramentas já desenvolvidas que os atendem

## **Para córpus históricos ...**

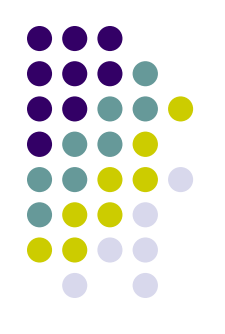

- **Unicode é fundamental, pois permite a representação de caracteres que cairam em desuso**
- **Como o conjunto de símbolos é muito extenso, precisamos delimitar um conjunto.**
- **Por exemplo, há vários códigos para o til diacrítico, escolhemos o 0303**
- **<sup>O</sup> pode ser codificado como:**
	- grau (00B0), "zero" sobrescrito (2070), "o" sobrescrito (00BA), anel (02DA), entre outros
- <sup>a</sup> foi codificado como "a" sobrescrito (00AA) **Escolhas do Projeto DHPB**

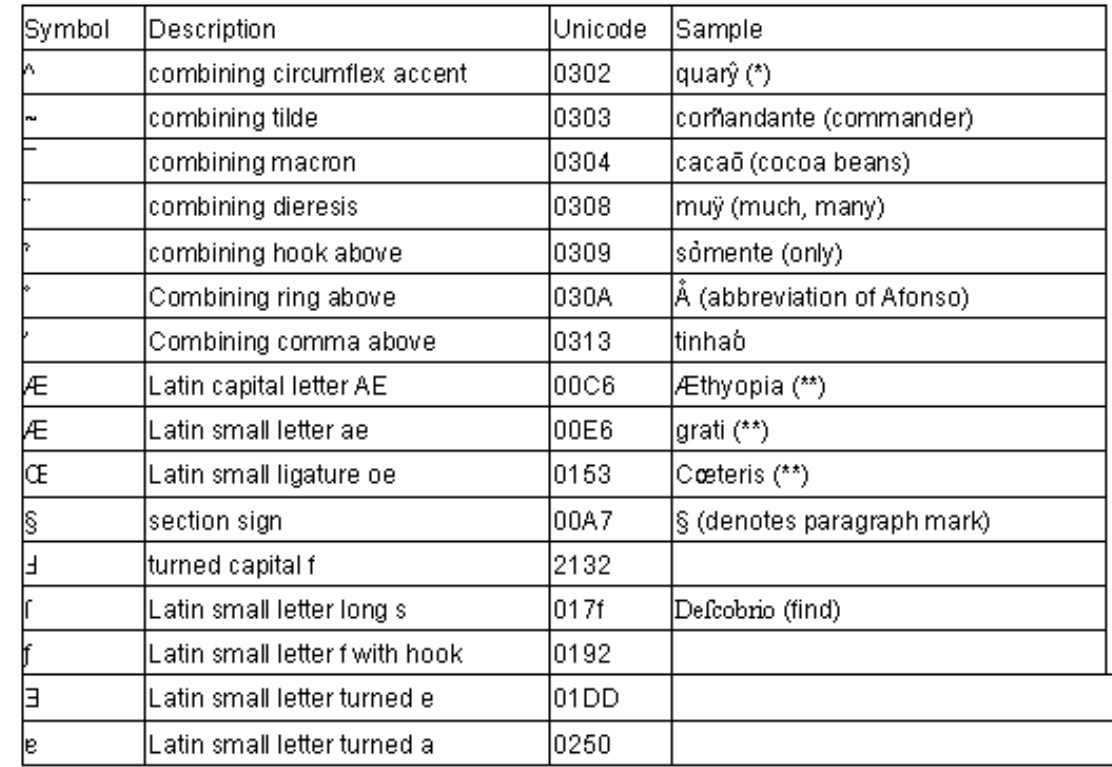

(\*) Indian name (\*\*) Latin name

 $Table 5$ : Characters found in historical texts.

**para diacríticos e outros símbolos**

### **Tratamento do Sobrescrito em abreviaturas**

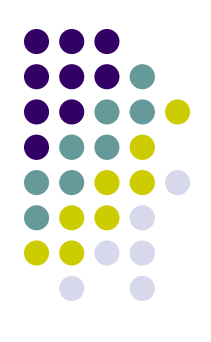

(...) apartida de belem como vosa alteza sabe foy **seg<sup>a</sup>** feira ix demarço. e sabado xiij do dito mes amtre as biij e ix oras nos achamos amtre as canareas mais perto da gram canarea e aly amdamos todo aquele dia em calma avista delas obra de tres ou quatro legoas. e domingo xxij do dito mes aas x oras pouco mais ou menos ouuemos vista dasjlhas do cabo verde. s. dajlha de sã njcolaao **seg.o** dito de **p°** escolar piloto. e anoute segujmte **aasegda** feira lhe (...)

(...) apartida de belem como vosa alteza sabe foy **seg^a** feira ix demarço. e sabado xiij do dito mes amtre as biij e ix oras nos achamos amtre as canareas mais perto da gram canarea e aly amdamos todo aquele dia em calma avista delas obra de tres ou quatro legoas. e domingo xxij do dito mes aas x oras pouco mais ou menos ouuemos vista dasjlhas do cabo verde. s. dajlha de sã njcolaao **seg.^o** dito de **p^o** escolar piloto. e anoute segujmte **aaseg^da** feira lhe (...)

#### **Notas nos textos históricos**

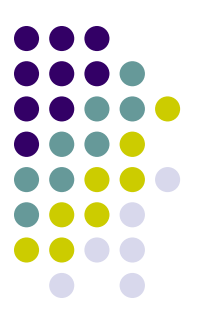

7. - BAÍA 9 DE AGOSTO DE 1549 127

convertidos, onde estaremos Vicente Rodriguez e eu, e hum soldado<sup>19</sup> que se meteo comnosco para nos servir, e está agora em Exercicios, de que eu estou muy contente, Faremos nossa igreja, onde insinemos os nossos novos christãos, e aos domingos e festas visitarey a Cidade e pregarey. 205

O Padre Antonio Pirez e o P.<sup>e</sup> Navarro estaram em outras Aldeas longe, onde já lhes fazem casas. E portanto hé necessario V. R. mandar officiaes, e am-de vir já com a paga, porque cá diz ho Governador que, ainda que venha Alvará de S. A. para nos dar o necessario, que nom o averá 2I0 hi para isto. Os officiaes que cá estão tem muito que fazer, e que o nom tenhão, estão com grande saudade do Reyno, porque deixão lá suas molheres e filhos, e nom aceitaram a nossa obra depois que cumprirem com S. A., e tambem ho trabalho que tem com as viandas e o mais os tira disso. 2I5 Portanto me parece que avião de vir de lá, e, se possivel fosse, com suas molheres e filhos, e alguns que fação taipas e carpinteiros. Cá está hum Mestre para as obras, que hé hum sobrinho<sup>20</sup> de Luis Diaz, mestre das obras d'El-Rey, ho qual veo con trinta mil reis de partido. (...)

I9 Simão Gonçalves. LEITE I 573.

20 Este «bom oficial», sobrinho de Luís Dias, era Diogo Peres. LEITE I 22.

#### **Notas anotadas em TEI**

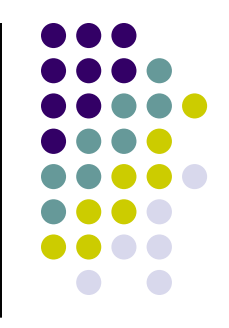

 $p >$  {7. - BAÍA 9 DE AGOSTO DE 1549 127 - A00 0002.txt,.N}  $p >$ 

<p> convertidos, onde estaremos Vicente Rodriguez e eu, e hum soldado <note place="foot"n="19"> Simão Gonçalves. LEITE I 573. </note> que se meteo comnosco para nos servir, e está agora em Exercicios, de que eu estou muy contente, Faremos nossa igreja, onde insinemos os nossos novos christãos, e aos domingos e festas visitarey a Cidade e pregarey. </p>

<p> O Padre Antonio Pirez e o P.^e Navarro estaram em outras Aldeas longe, onde já lhes fazem casas. E portanto hé necessario V. R. mandar officiaes, e am-de vir já com a paga, porque cá diz ho Governador que, ainda que venha Alvará de S. A. para nos dar o necessario, que nom o averá hi para isto. Os officiaes que cá estão tem muito que fazer, e que o nom tenhão, estão com grande saudade do Reyno, porque deixão lá suas molheres e filhos, e nom aceitaram a nossa obra depois que cumprirem com S. A., e tambem ho trabalho que tem com as viandas e o mais os tira disso. Portanto me parece que avião de vir de lá, e, se possivel fosse, com suas molheres e filhos, e alguns que fação taipas e carpinteiros. Cá está hum Mestre para as obras, que hé hum sobrinho <note place="foot"n="20"> Este «bom oficial», sobrinho de Luís Dias, era Diogo Peres. LEITE I 22. </note> de Luis Diaz, mestre das obras d'El-Rey, ho qual veo con trinta mil reis de partido. Este nom hé necessario porque abasta ho tio para as obras de S. A.; a este avião de dar o cuidado do nosso collegio; hé bom official. Serão cá muito necessarias pessoas que teção algodão, que há muito, e outros officiaes. </p>

## **Anotação de Cabeçalho TEI**

É dividido em 4 elementos principais.

<fileDesc>

Contém uma completa descrição bibliográfica do texto eletrônico. Obrigatório

<encodingDesc>

Contém informações sobre a maneira como o texto foi codificado. Recomendado.

<profileDesc>

Contém informações sobre vários aspectos do texto (língua usada, classificação do texto segundo a sua tipologia, os participantes de um texto falado e sua situação, anotações, etc.). Opcional.

<revisionDesc>

Resume o histórico de revisão (cabeçalho, segmentação e lingüística) de um texto. Opcional.

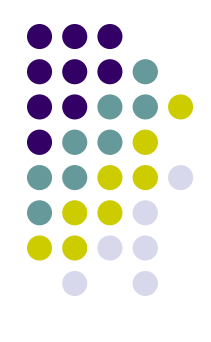

# **Cabeçalho**

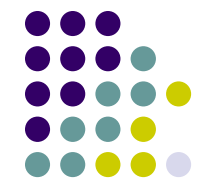

```
TEI
                          <?xml version="1.0" encoding="UTF-8" standalone="no"?>
                          <! DOCTYPE TEI.2 SYSTEM "http://docsouth.unc.edu/dtds/teixlite.dtd">
                          <TEI.2>
                          <teiHeader>
                                \zeta <fileDesc>
                                        <titleStmt>
                                               <title> CARTA DE PERO VAZ DE CAMINHA </title>
                                               <author>
                                                      <name> PERO VAZ DE CAMINHA </name>
                                                      <date> 01 DE MAIO DE 1500 </date>
                                               </author>
                                               <respStmt>
                                                      <resp>Arquivo preparado por</resp>
                                                      <name>varios pesquisadores do Projeto DHPB</name>
                                               </respStmt>
                                        </titleStmt>
                                        <publicationStmt>
                                               <distributor>Projeto do Dicionario Historico do Portugues do Brasil (DHPB), UMESP, Araraquara</distributor>
                                               <date> 2006 </date>
                                        </publicationStmt>
                                        <sourceDesc>
                                               <biblStruct>
                                                      <monogr>
                                                             <title> CARTA DE PERO VAZ DE CAMINHA </title>
                                                             <author> PERO VAZ DE CAMINHA </author>
                                                             <imprint>
                                                                     <pubDate> 1964 </pubDate>
                                                             </imprint>
                                                      </monogr>
                                               </biblStruct>
                                        <mark></sour</mark>ceDesc>
                                 </fileDesc>
                          </teiHeader>
                          <text>
<teiHeader>
        <fileDesc>
                                                                                                          Cabeçalho 
                 <titleStmt> ... </titleStmt>
                 <publicationStmt> ... <publicationStmt>
                                                                                                           Mínimo<sourceDesc> ... <sourceDesc>
        \langle fileDesc>
</teiHeader>
```
## **Limpeza e anotação**

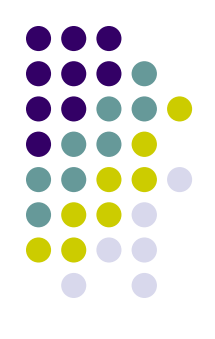

**Protew-lite e Protej – criados por um mestrado do ICMC**

- Tratamento de sobrescrito e de formatação em geral
- Conversão da ficha catalográfica para TEI-Lite
- Anotação de notas de rodapé, numeração de páginas, parágrafos
- Entre outros

# **Léxicos no formato DELA**

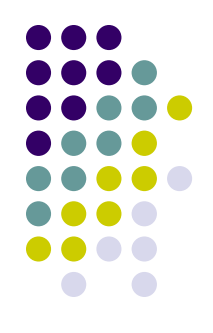

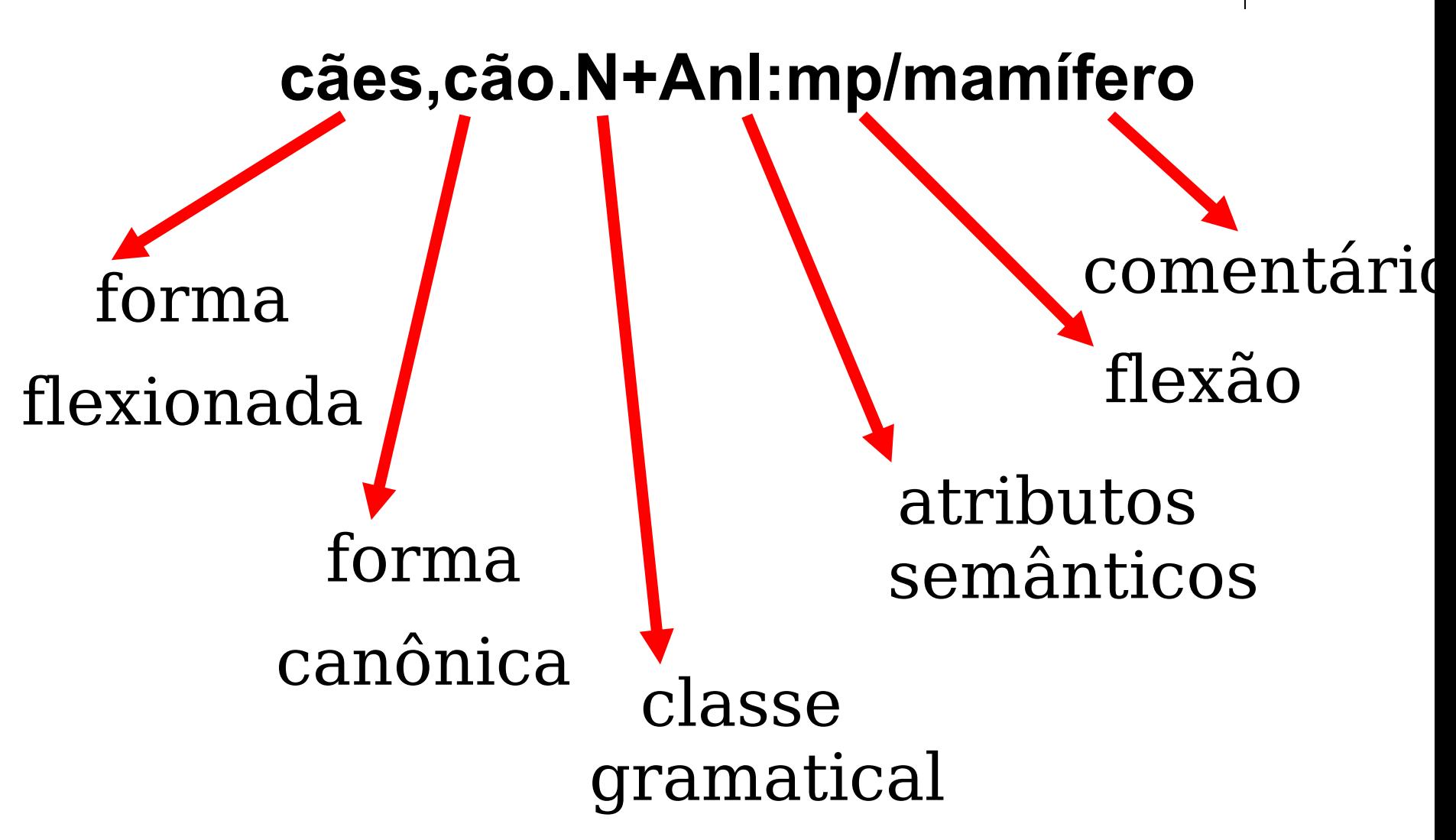

## **Dic DELA para variantes**

appellidos,apelidos.N+VAR:ms/50.0% apelidos,apelidos.N+VAR:ms/36.36% appelidos,apelidos.N+VAR:ms/9.09% apellidos,apelidos.N+VAR:ms/4.54%

#### Alternativa: appellidos,apelidos.N+VAR+apelido:ms/50.0%

- Todas as entradas são nomes (N) e estão no masculino singular (ms) porque o processo foi automático
- Para gerar o Dicionário de variantes, invertemos os 2 primeiros campos para facilitar a busca, que é feita pelo primeiro campo
- O comentário se perde no formato binário – sugestão discretizar a freqüência e colocá-la como atributo semântico
- Varientes vieram do SIACONF

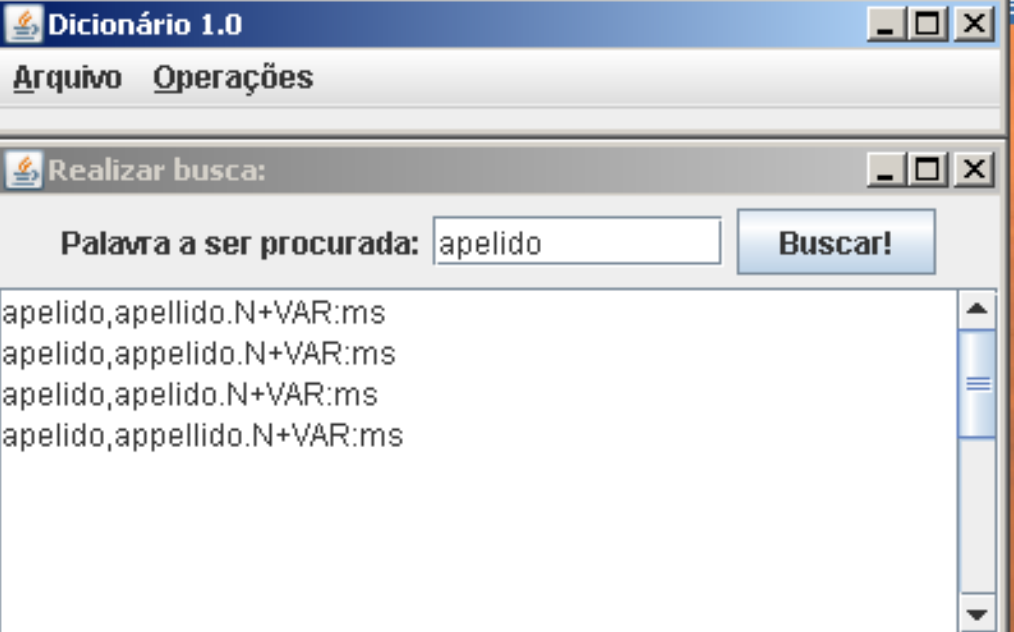

#### **Pesquisa: tratamento de verbos e suas variantes**

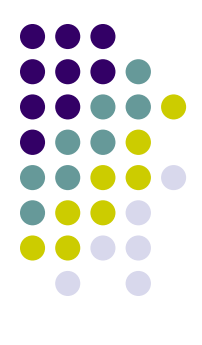

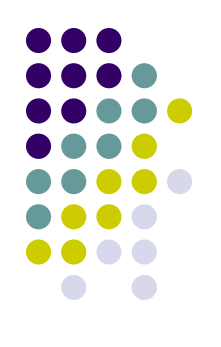

## **Dic DELA para abreviaturas**

a^al,auxiliar.A+ABREV+sec18:fs a^al,auxiliar.A+ABREV+sec18:ms a^al,auxiliar.N+ABREV+sec18:fs a^al,auxiliar.N+ABREV+sec18:ms a^al,auxiliar.V+ABREV+sec18:U1s a^al,auxiliar.V+ABREV+sec18:U3s a^al,auxiliar.V+ABREV+sec18:W1s a^al,auxiliar.V+ABREV+sec18:W3s

- Tratamos a ambigüidade categorial para algumas letras
- Abreviaturas vieram de:

• **FLEXOR**, Maria H. *Abreviaturas, Manuscritos do século XVI ao XIX*. Editora Unesp – secretaria do Estado da Cultura – Arquivo do Estado de São Paulo, 1991.

• outras fontes

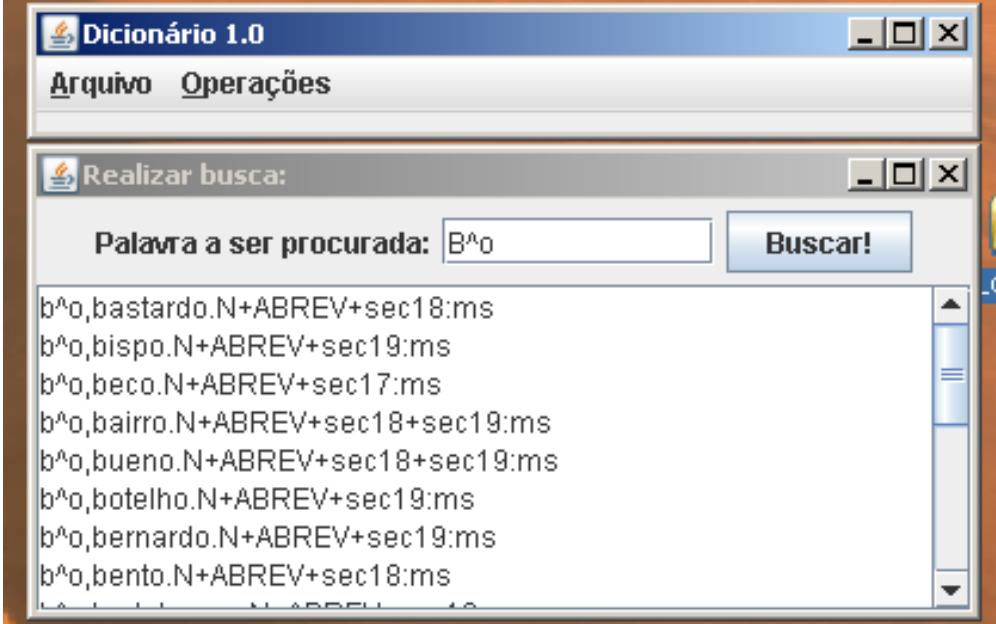

**Pesquisa: completar a anotação Morfossintática; realizar anotação de Entidades Nomeadas (EN) para que o dicionário seja uma fonte num sistema de extração de EN**

#### **SIACONF (Sistema de Suporte para a Contagem de Freqüência)**

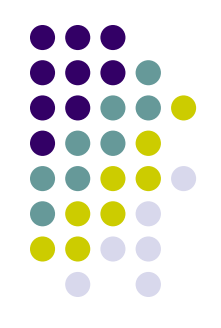

- **Disponível livremente:**
	- http://moodle.icmc.usp.br/dhpb/siaconf.tar.gz
- 43 regras **de transformação aplicadas em** 4.9 milhões de palavras
	- **12.189** agrupamentos
	- **27.199** variantes
- Baseado nos trabalhos:

Tais A. Menegatti e Helena Britto. "Regras Lingüísticas para Tratamento Computacional da Variação de Grafia e Abreviaturas do Corpus Tycho Brahe". *Relatório de Iniciação Científica*. UNICAMP (2002)

Alexandre Hirohashi e Marcelo Finger. "Aprendizado de regras de substituição para normatização de textos históricos". *Dissertações do Instituto de Matemática e Estatística.* Universidade de São Paulo (2005)

# **Exemplos de Regras Criadas**

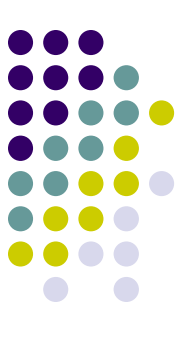

- **Six classes of rules created:**
- 1. **Rules to deal with spellings that fell in disuse (4 rules)**
	- Example: all "ph" are replaced to "f", because in "ph" is no longer used
		- **phármacia** -> **fármacia**

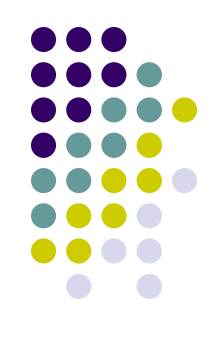

#### 2. **Rules to deal with double consonants (13 rules)**

Example: **ffoy** -> **foi**, **edittou** -> **editou**

#### 3. **rules according orthographic norm (6 rules)**

- Example: "n" must be replaced by "m" before "b" or "p"
- **tenpo** -> **tempo**

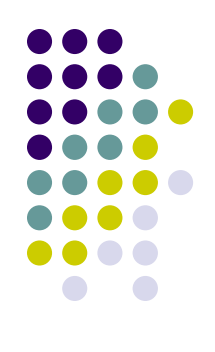

#### 4. **Rules based on frequency analysis (14 rules)**

- Example: replace "ch" by "x"
- **Cham** -> **xam**

#### 5. **Rules used in Tycho Brahe (5 rules)**

- Example: "z" by "s" in the infix "preciz"
- **preciza** -> **precisa**

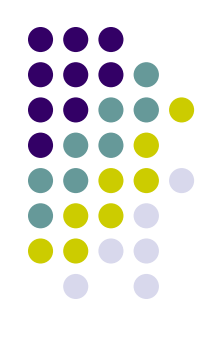

- 6. **Lexicalised rules (1 rule): specific rules to cover spellings which are not grouped by general rules**
	- Example: replace "o" by "u" to forms ending in "deos"
	- deos -> deus, judeos -> judeus

**Pesquisa: criar mais regras a partir dos relatórios de apoio do sistema**

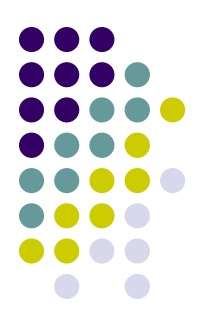

## **Exemplos de agrupamentos**

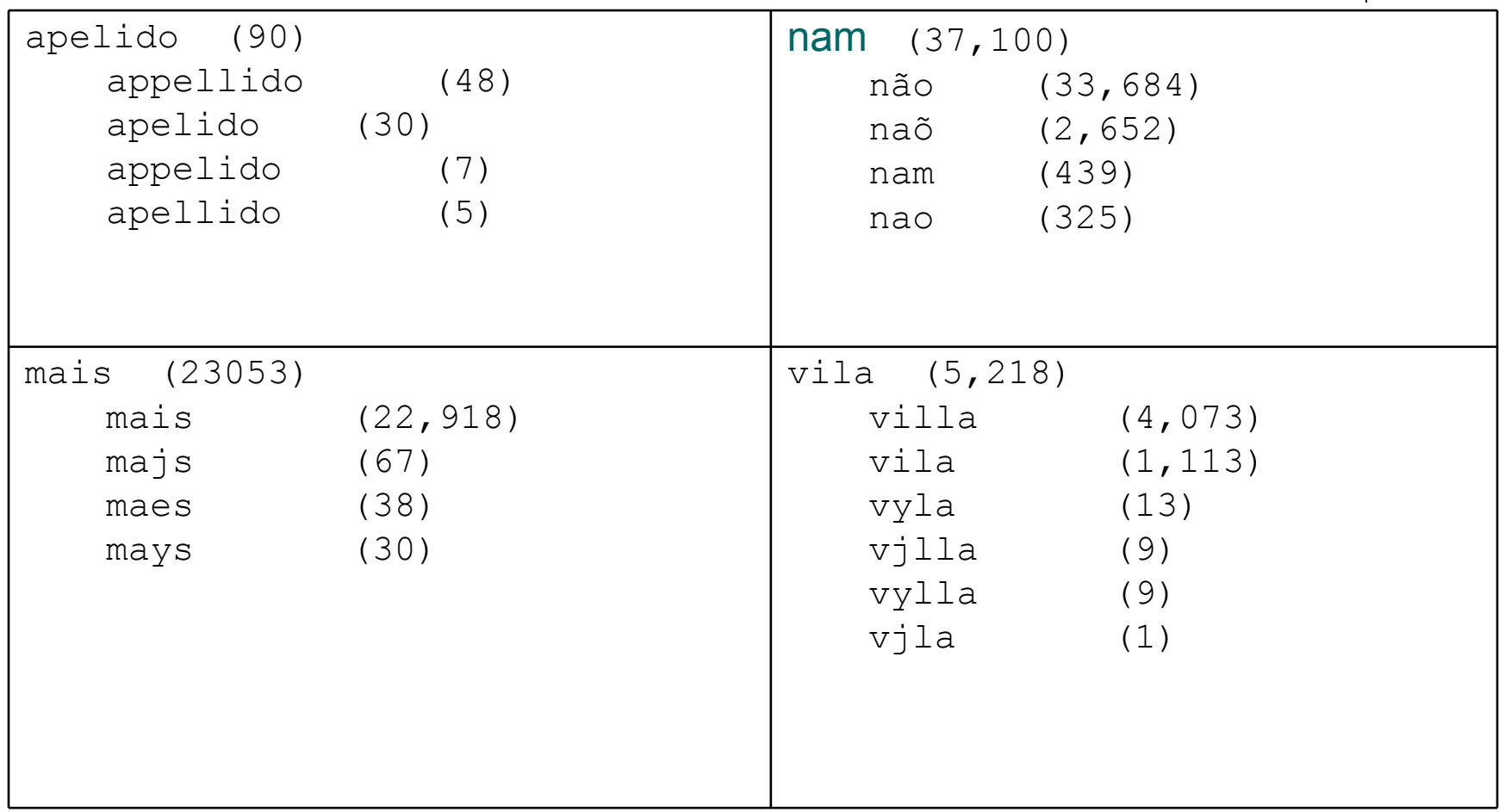

#### **Seqüência de regras aplicadas a uma mesma palavra**

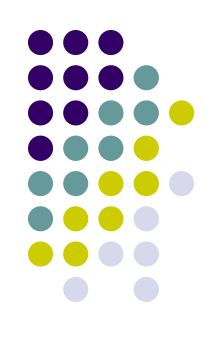

#### **\* PALAVRA CHAÕ ch ch x transforma "chaõ" em "xaõ" [^aeiou]aõ aõ ão transforma "xaõ" em "xão" [^r][aã]o\$ [aã]o am transforma "xão" em "xam"**

**\* PALAVRA CHAÃO**

**ch ch x transforma "chaão" em "xaão" aã aã ã transforma "xaão" em "xão" [^r][aã]o\$ [aã]o am transforma "xão" em "xam"**

**===> agrupamento de CHAÕ e CHAÃO em torno da grafia XAM**

## **Tratando a junção de palavras**

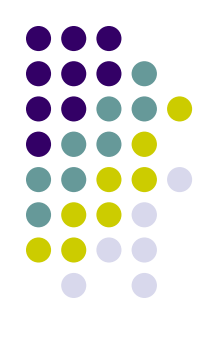

- **1) Busca delas na lista de palavras desconhecidas do Unitex**
- **2) Checagem via concordanceador**
- **3) Anotação com etiquetas TEI**
- **4) Troca automática no córpus da junção pela separação**

#### **desconhecidas dos dicionários aplicados no Unitex**

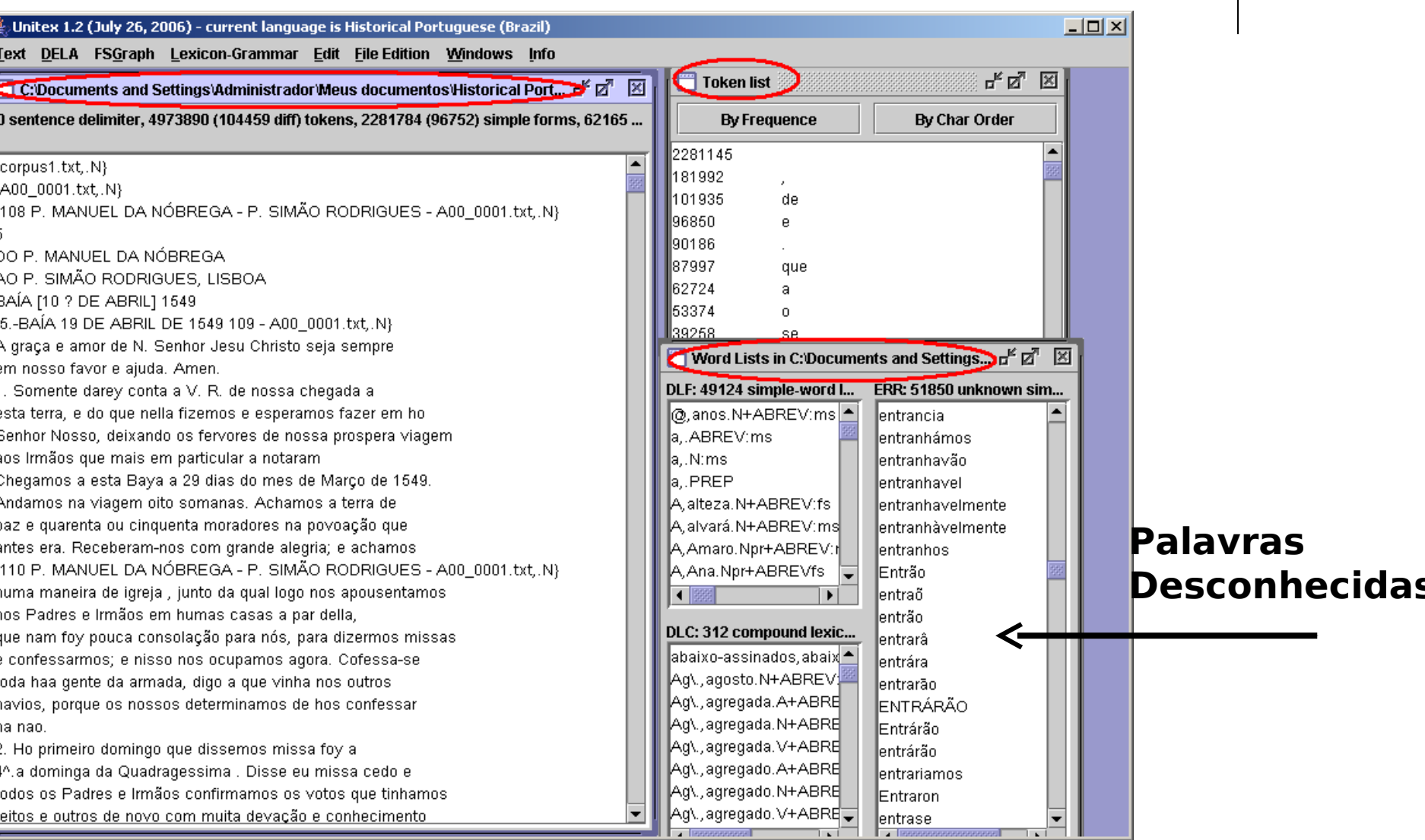

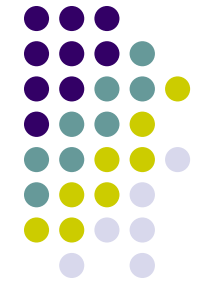

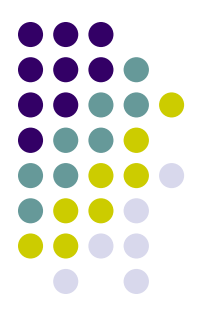

## **Parte da Lista de junção**

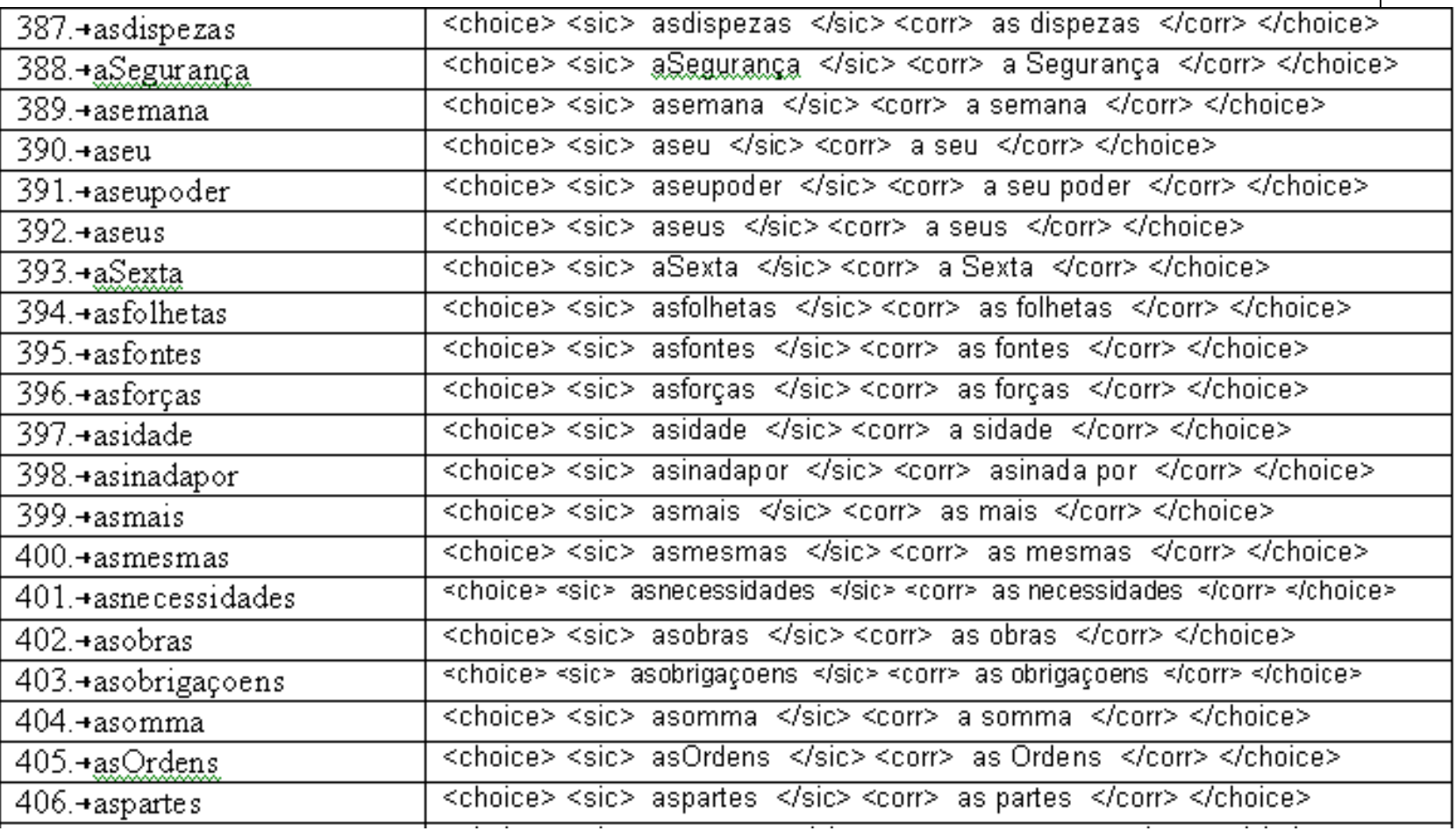

#### **Busca de Variantes**

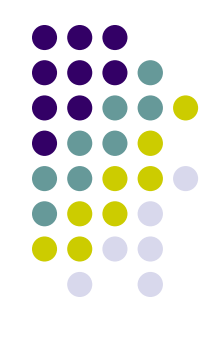

- Sistemas baseados em regras como o SIACONF
- Sistemas baseados em distância de edição e outras medidas estatísticas como o AGREP no Philologic (independentes de língua)
- Sistemas híbridos como VARD (inglês) e RSNSR (alemão)
- Sistemas que aprendem a criar regras como o normalizador do Tycho Brahe
- No DHPB usamos o Philologic, Dicionário com as variantes do SIACONF e também as palavras desconhecidas do PB contemporâneo no Unitex.

#### **Exemplo de uso no Dicionário: deixam**

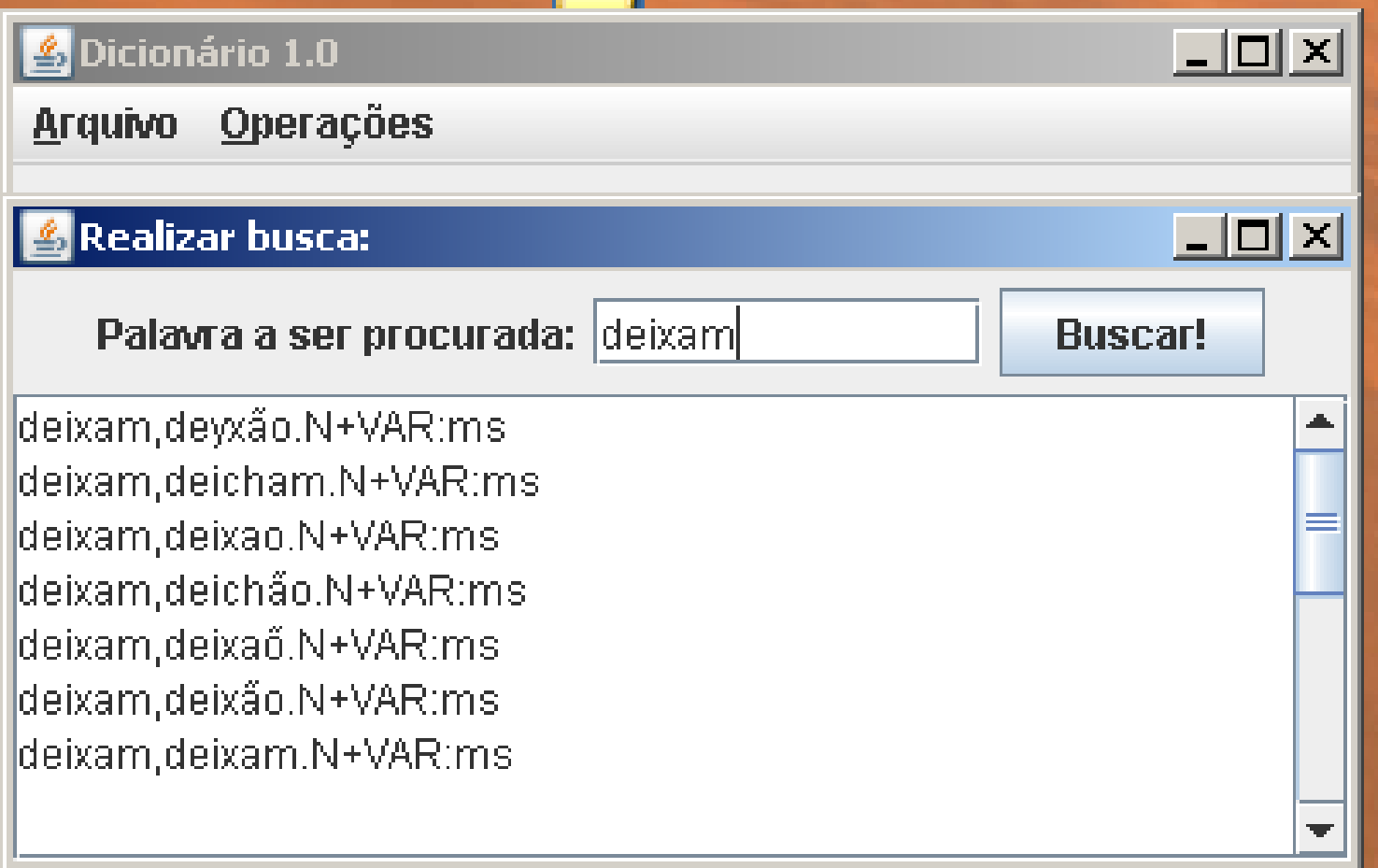

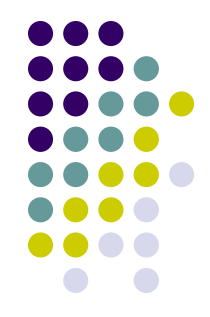

#### **Exemplo de uso na busca por similaridade: deixam**

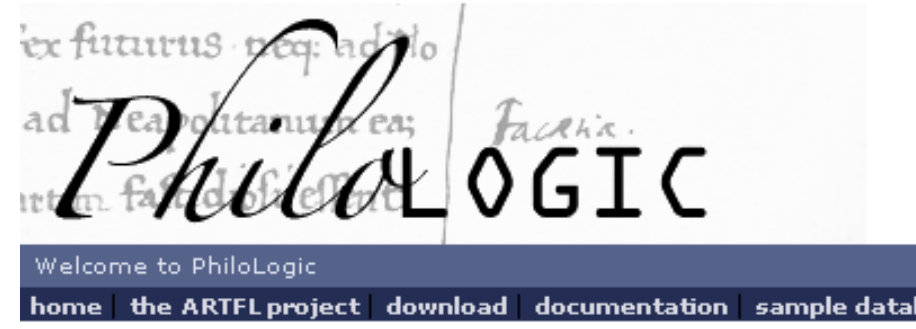

Found 12 matches, shown with frequencies in entire database.

Select words to search in the entire database.Select output options and bibliographic criteria below.

bases

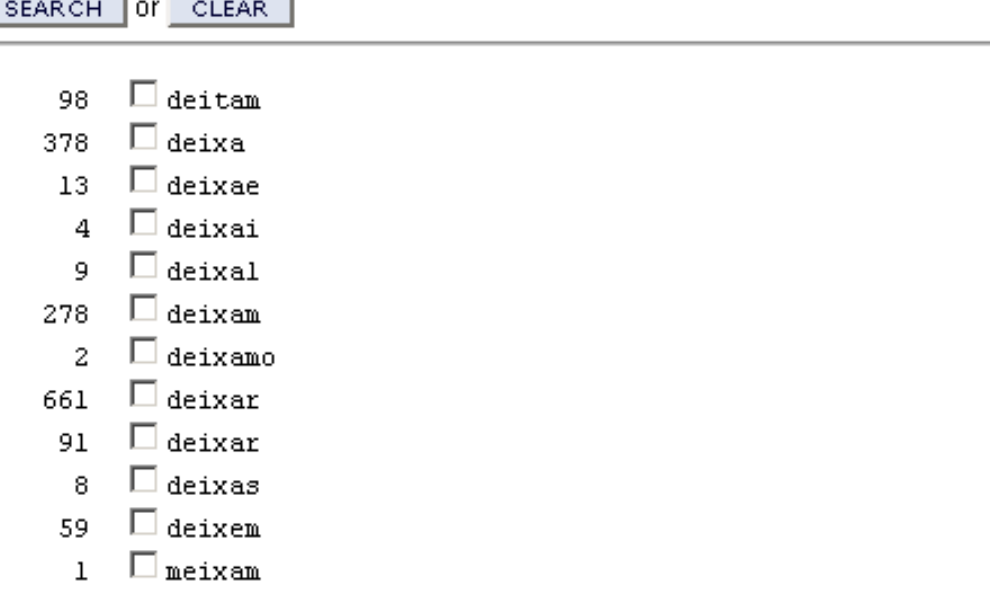

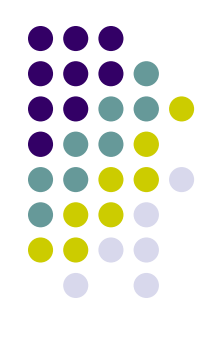

## **Busca pelo radical no**  Unitex << ^ deix>>

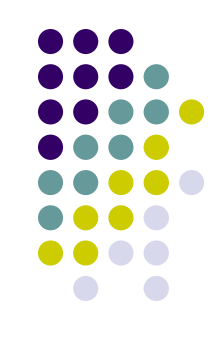

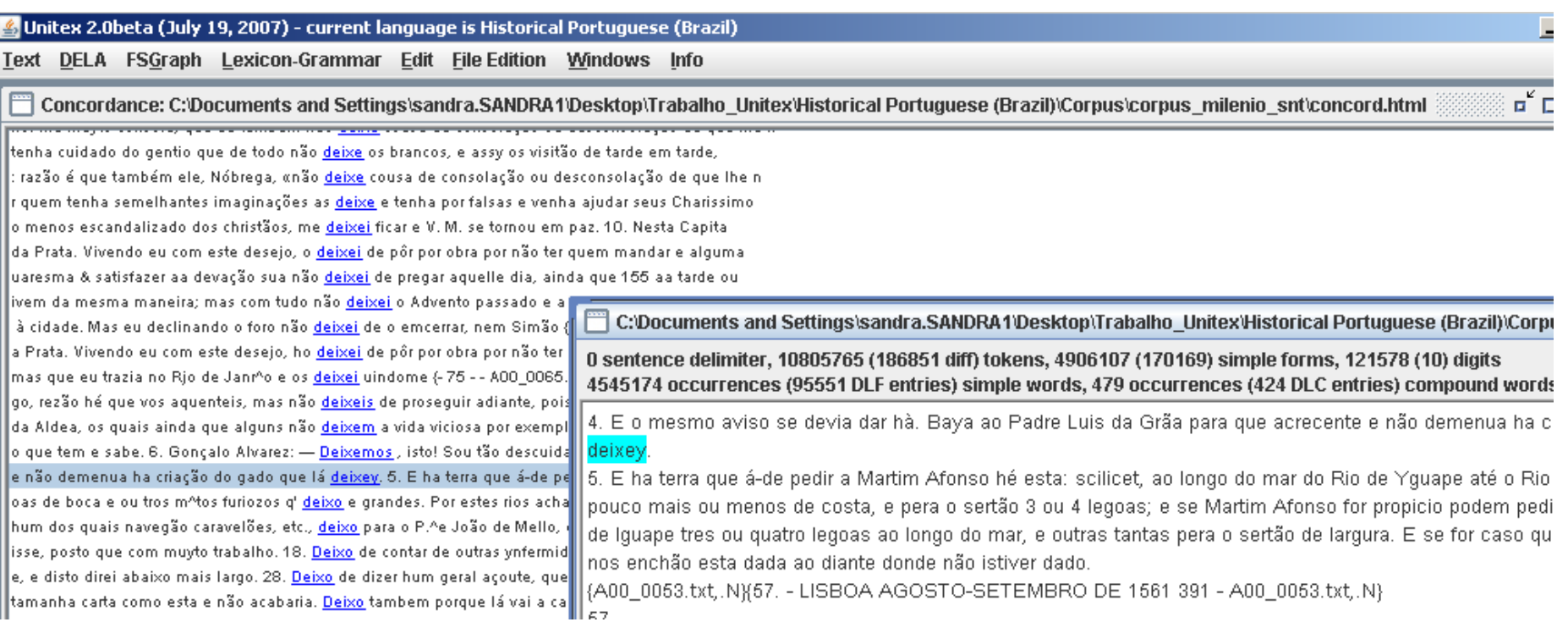

#### **Busca na lista de desconhecidas no Unitex**

Unitex 2.0beta (July 19, 2007) - current language is Historical Portuguese (Brazil)

Text DELA FSGraph Lexicon-Grammar Edit File Edition Windows Info

ag\., água.N+ABREV:fs

2M VIREAR MHARRET MR

Word Lists in C:\Documents and Settings\sandra.SANDRA1\Desktop\Trabalho\_Unitex\Historical Portuguese (Brazil)\Corpus\col DLF: 95551 simple-word lexical entries ERR: 80122 unknown simple ∣▲ ldeixá deixa deixar V:P3s:Y2s deixaçaő, deixaçam. N+VAR: ms ldèixa. ldeixàssemos deixação, deixaçam. N+VAR: ms deixada, deixado. A: fs |deixaar deixada deixar.V:K ∥deixaçe deixadas, deixado. A: fp Deixae deixadas deixar V:K deixae deixado, A:ms |deixair deixado, deixar. V:K ldeixal deixados,.N+VAR:ms ldeixalloz deixados, deixado. A: mp ldeixamo deixados deixar.V:K ldeixámo deixaes, deixais. N+VAR: ms ldeixamol deixai, deixar. V: Y2p ldeixandonos deixais,.N+VAR:ms ldeixandoos deixais deixar.V:P2p ldeixarâ deixalla deixala N+VAR:ms ldeixára deixallas, deixalas, N+VAR; ms ∥deixarà ∣₩ alla a deicete a Million ldeixarám  $\mathbf{F}$ deixaraó **DLC: 424 compound lexical entries** ldeixaráõ ∣▲ ldeixárão abaixo-assinados, abaixo-assinado.N+ADVA:mp ⊫ ldeixaraon ag\.,agosto.N+ABREV:ms ldeixarë ag\., agregada.A+ABREV:fs ag\., agregada.N+ABREV:fs ldeixaremna ldeixariamos ag\., agregada. V+ABREV: K ag\.,agregado.A+ABREV:ms ldeixarieis ldeixarnos ag\.,agregado.N+ABREV:ms ldeixasão aq\, aqreqado.V+ABREV:K ag\.,agregados.A+ABREV:mp ldeixasem ldeixassemos ag\.,agregados.N+ABREV:mp ldeixaua ag\.,agregados.V+ABREV:K

ldeixauaõ

ldeixavamos

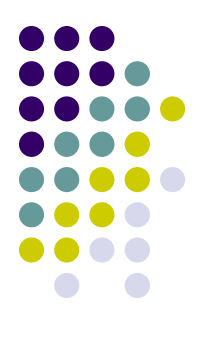

### **Xam - SIACONF**

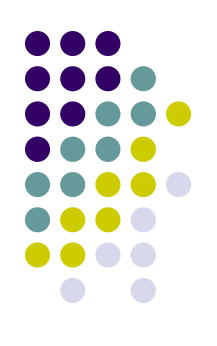

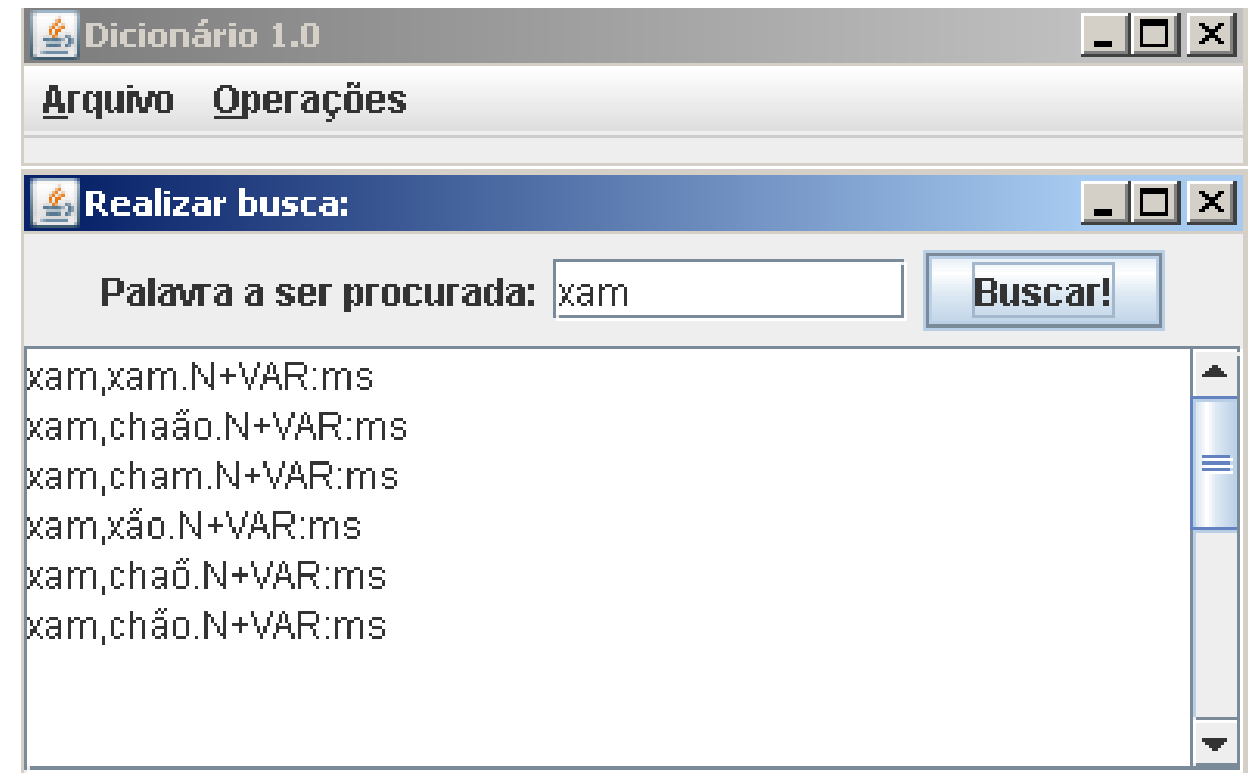

# Xam - Philo<sup>d</sup> Philo

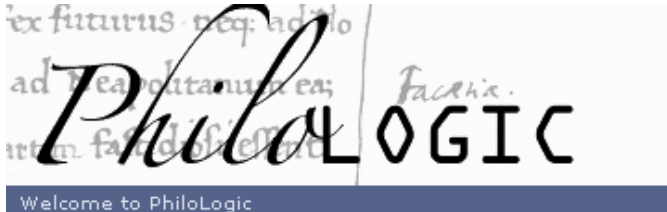

home | the ARTFL project | download | documentation | sample databases |

Found 24 matches, shown with frequencies in entire database.

Select words to search in the entire database. Select output options and bibliographic criteria below.

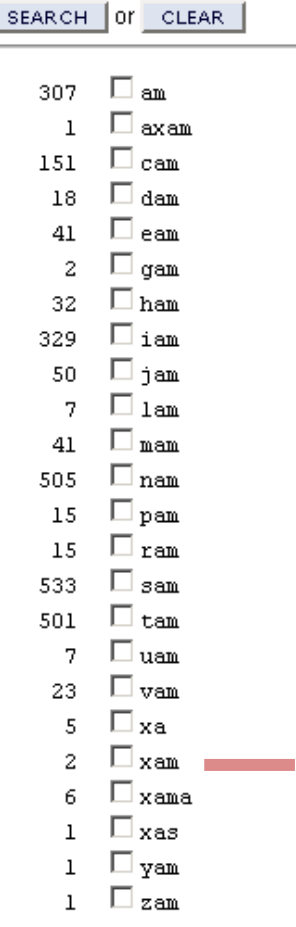

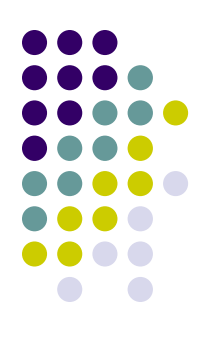

## **Chão - Philologic**

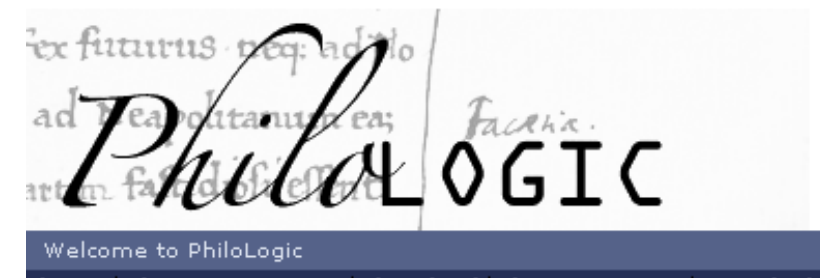

home | the ARTFL project | download | documentation | sample databases

Found 13 matches, shown with frequencies in entire database.

Select words to search in the entire database. Select output options and bibliographic criteria below.

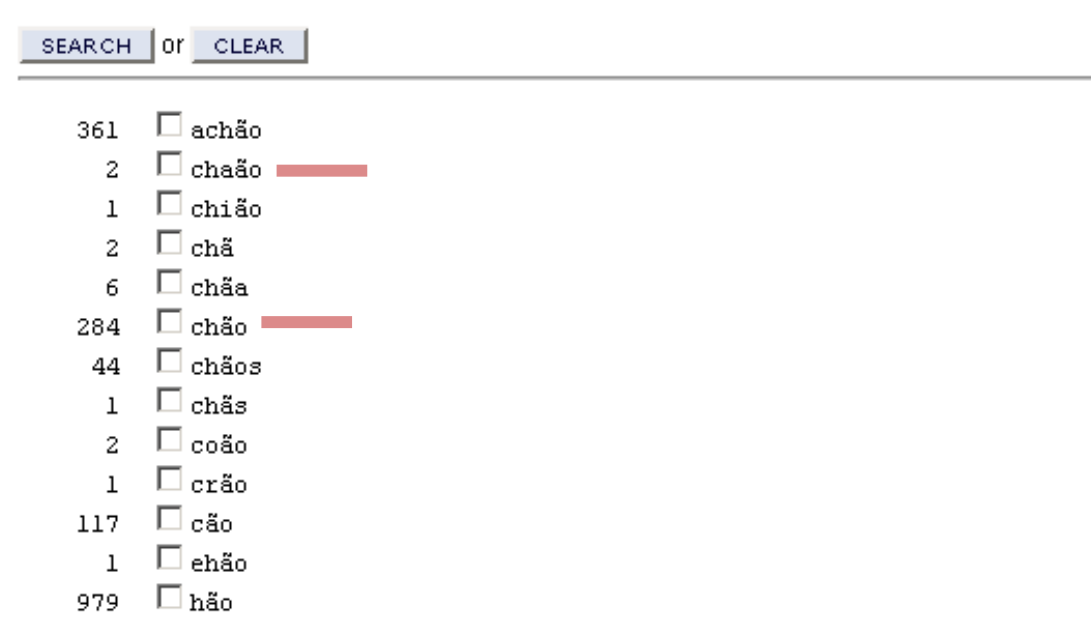

#### **Lista de desconhecida**

**s**

Vistorical Portuguese (Brazil)\Corpus\corpus\_milenio\_snt

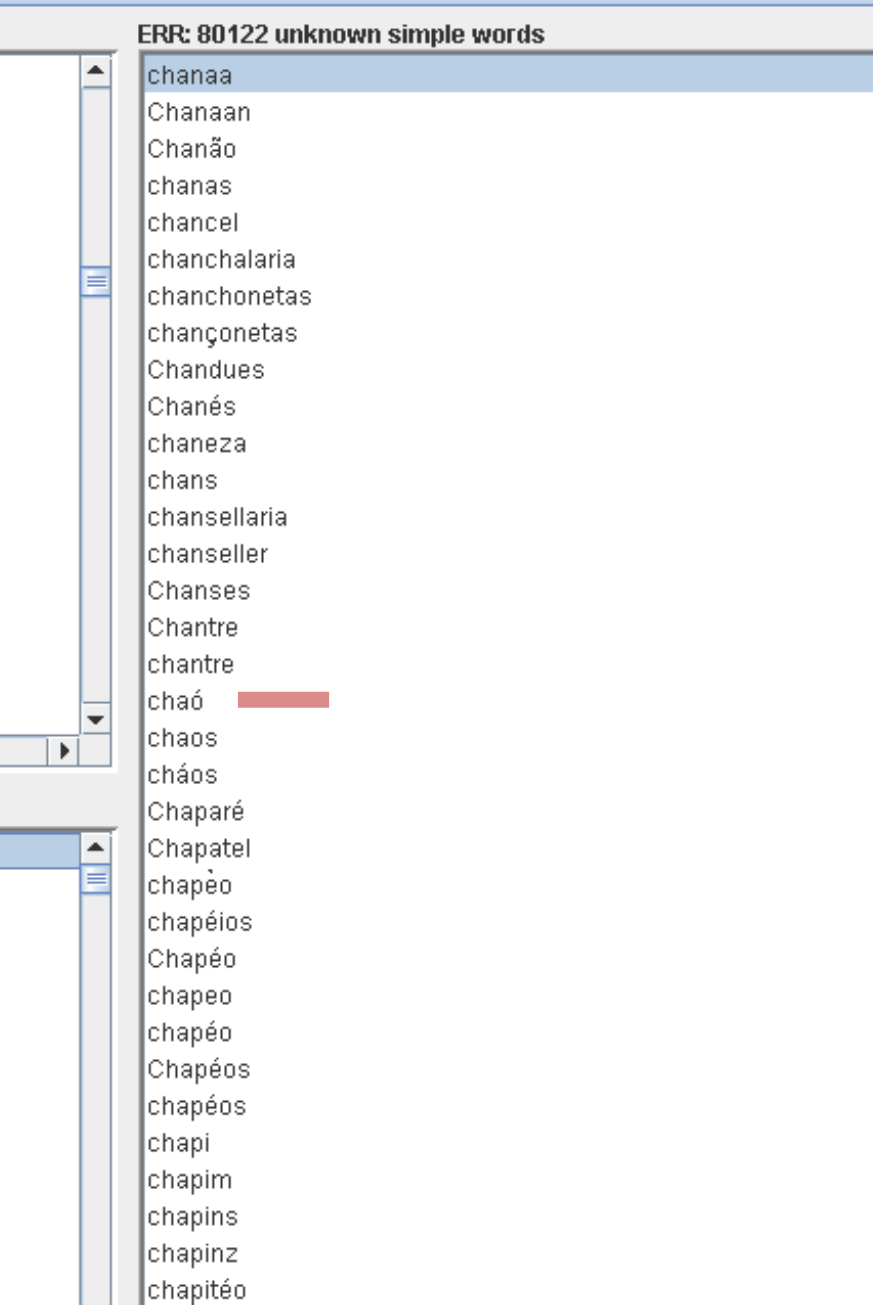

#### **Checagem no Philologic: chaó**

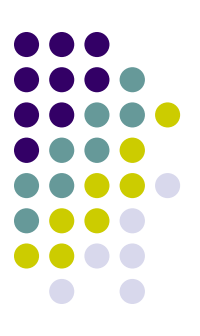

er futurus ad

Welcome to PhiloLogic

home | the ARTFL project | download | documentation | sample databases

Your search found 1 occurrences

Click here for a KWIC Report

**Occurrences 1-1:** 

1. JOSEPH BARBOZA DE... . I- JOSEPH BARBOZA DE SÁ.... [Paragraph | Section]

Villa com os augmentos que a possibilidade dos moradores permitte mas sem torre por se lhe naó fazer em sua erecçaó e oppondose depois a hisso o Vigario e Padre Manoel anno mil sette centos cincoenta e cinco a sua custa e do Povo estando ja a Torre em boa altura cahio no chaó por erro que de seu principio levou querendo neste anno em que v intento o Doutor Joze Pereira Duarte o naó fazia por falta de pessoa intelligente que mestrasse a obra porque lhe naó acontecesse como ao seu Predecessor. E como todos os humanos

## **Processadores para córpus históricos**

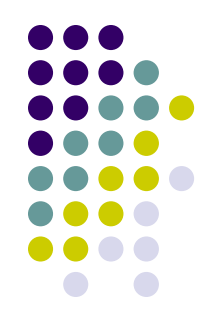

- Unitex é uma implementação livre do programa Intex, ambos criados no laboratório francês LADL (Laboratoire d'Automatique Documentaire et Linguistique).
	- Os dicionários *Unitex* se baseiam no formalismo DELA (*Dictionnarie Electronique du LADL*) também desenvolvido no laboratório LADL.
	- O suporte ao idioma português é particularmente bom graças ao trabalho Unitex-PB desenvolvido em um mestrado do NILC.
		- <http://www-igm.univ-mlv.fr/~unitex/>e [http://www.nilc.icmc.usp.br/nil](http://www.nilc.icmc.usp.br/nilc/projects/unitex-pb/web/index.html) [c/projects/unitex-pb/web/index.html](http://www.nilc.icmc.usp.br/nilc/projects/unitex-pb/web/index.html)
- Philologic é uma ferramenta para buscas avançadas em corpus desenvolvida pelo projeto ARTFL(American and French Research on the Treasury of the French Language) na universidade de Chicago.
	- <http://humanities.uchicago.edu./orgs/ARTFL/>

#### **Processadores para córpus históricos**

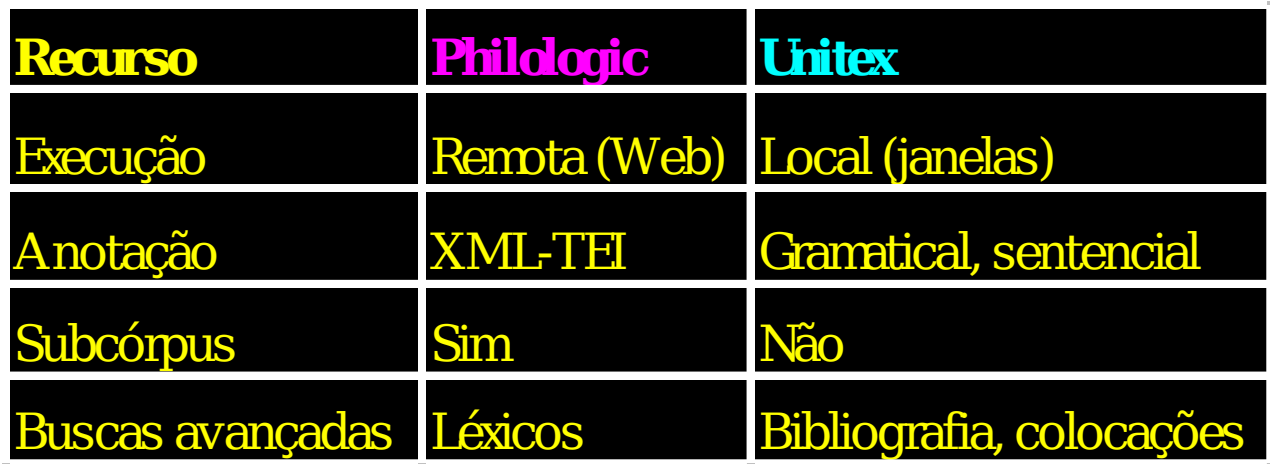

**Pesquisa: criar um sistema com o melhor dos 2 mundos**

#### O Unitex

fornece buscas poderosas e acesso a léxicos;

instalação ao alcance de todos

foi personalizado para trabalhar com o alfabeto do Português Histórico

#### O Philologic

tem como ponto forte a facilidade de uso (Web), centralização e suporte a texto anotado em um padrão internacional; instalação exige especialista em computação

#### Unitex usa UNICODE (UTF-16) e o Philologic UNICODE (UTF-8)

## **Obrigada!**

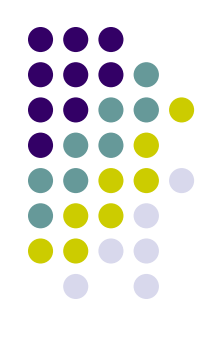

#### Material do Curso sobre Córpus Históricos & DHPB:

http://moodle.icmc.usp.br/ebralc/

#### **Referências**

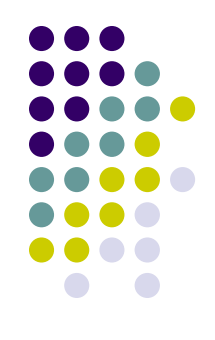

Sanderson, Robert; "Historical Text Mining", Historical "Text Mining" and "Historical Text" Mining: Challenges and Opportunities. Talk presented at *Historical Text Mining Workshop*, July 2006, Lancaster University, UK. (Available at: [http://ucrel.lancs.ac.uk/events/htm06/\)](http://ucrel.lancs.ac.uk/events/htm06/)

Rydberg-Cox, Jeffrey A. 2003. Automatic disambiguation of Latin abbreviations in early modern texts for humanities digital libraries. In: *Proceedings of JCDL*, 03, p. 372-373.